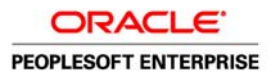

# Enterprise PeopleTools 8.51 Hardware and Software Requirements

**September 2010**

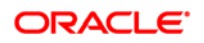

Enterprise PeopleTools 8.51 Hardware and Software Requirements SKU iptools851\_081310\_pthwsw Copyright (C) 2010 Oracle and/or its affiliates. All rights reserved

#### **Trademark Notice**

Oracle is a registered trademark of Oracle Corporation and/or its affiliates. Other names may be trademarks of their respective owners.

#### **License Restrictions Warranty/Consequential Damages Disclaimer**

This software and related documentation are provided under a license agreement containing restrictions on use and disclosure and are protected by intellectual property laws. Except as expressly permitted in your license agreement or allowed by law, you may not use, copy, reproduce, translate, broadcast, modify, license, transmit, distribute, exhibit, perform, publish or display any part, in any form, or by any means. Reverse engineering, disassembly, or decompilation of this software, unless required by law for interoperability, is prohibited.

#### **Warranty Disclaimer**

The information contained herein is subject to change without notice and is not warranted to be error-free. If you find any errors, please report them to us in writing.

#### **Restricted Rights Notice**

If this software or related documentation is delivered to the U.S. Government or anyone licensing it on behalf of the U.S. Government, the following notice is applicable:

#### *U.S. GOVERNMENT RIGHTS*

Programs, software, databases, and related documentation and technical data delivered to U.S. Government customers are "commercial computer software" or "commercial technical data" pursuant to the applicable Federal Acquisition Regulation and agency-specific supplemental regulations. As such, the use, duplication, disclosure, modification, and adaptation shall be subject to the restrictions and license terms set forth in the applicable Government contract, and, to the extent applicable by the terms of the Government contract, the additional rights set forth in FAR 52.227-19, Commercial Computer Software License (December 2007). Oracle USA, Inc., 500 Oracle Parkway, Redwood City, CA 94065.

#### **Hazardous Applications Notice**

This software is developed for general use in a variety of information management applications. It is not developed or intended for use in any inherently dangerous applications, including applications which may create a risk of personal injury. If you use this software in dangerous applications, then you shall be responsible to take all appropriate fail-safe, backup, redundancy and other measures to ensure the safe use of this software. Oracle Corporation and its affiliates disclaim any liability for any damages caused by use of this software in dangerous applications.

#### **Third Party Content, Products, and Services Disclaimer**

This software and documentation may provide access to or information on content, products and services from third parties. Oracle Corporation and its affiliates are not responsible for and expressly disclaim all warranties of any kind with respect to third party content, products and services. Oracle Corporation and its affiliates will not be responsible for any loss, costs, or damages incurred due to your access to or use of third party content, products or services.

# **Contents**

### **[Preface](#page-6-0)**

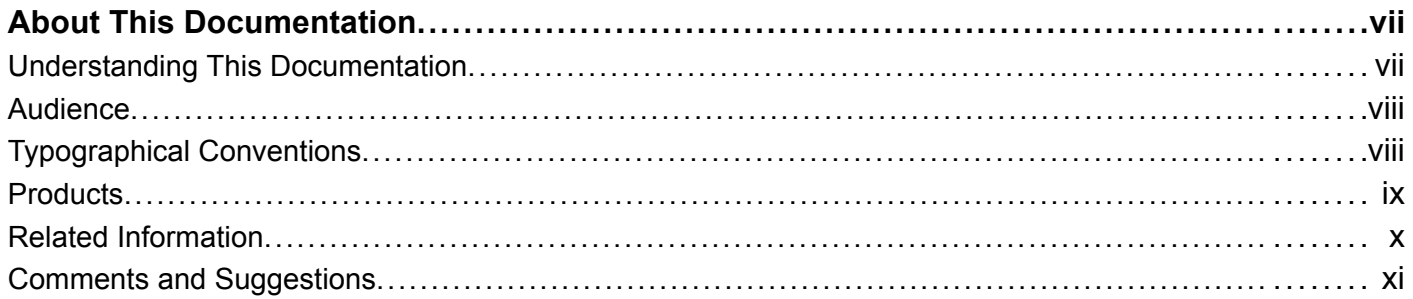

### **[Chapter 1](#page-12-0)**

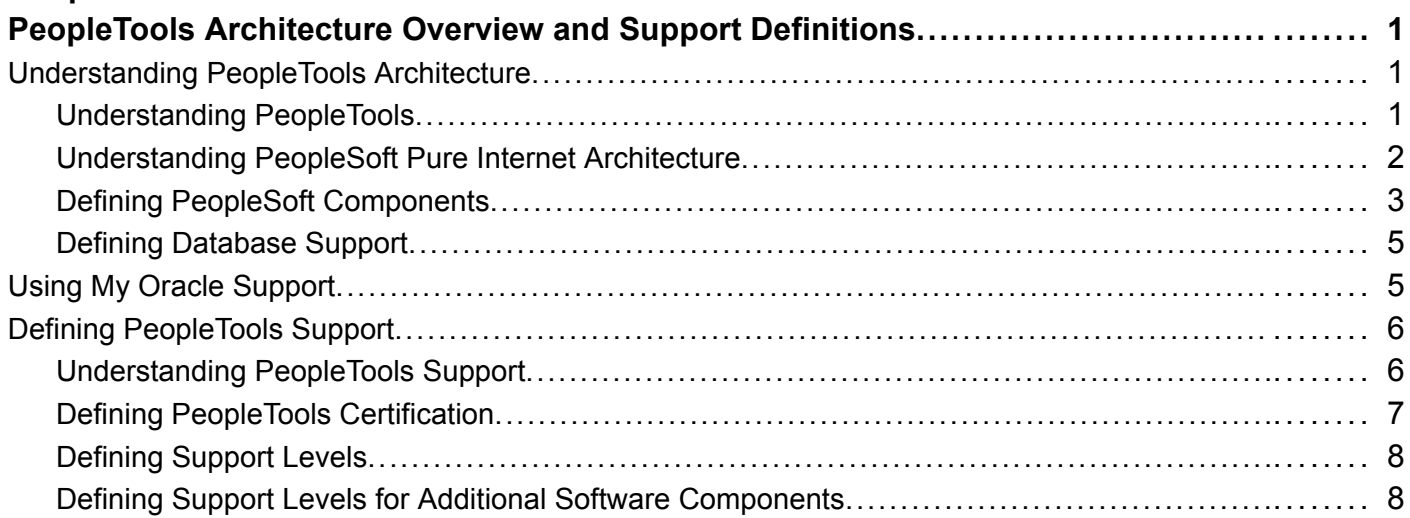

### **[Chapter 2](#page-22-0)**

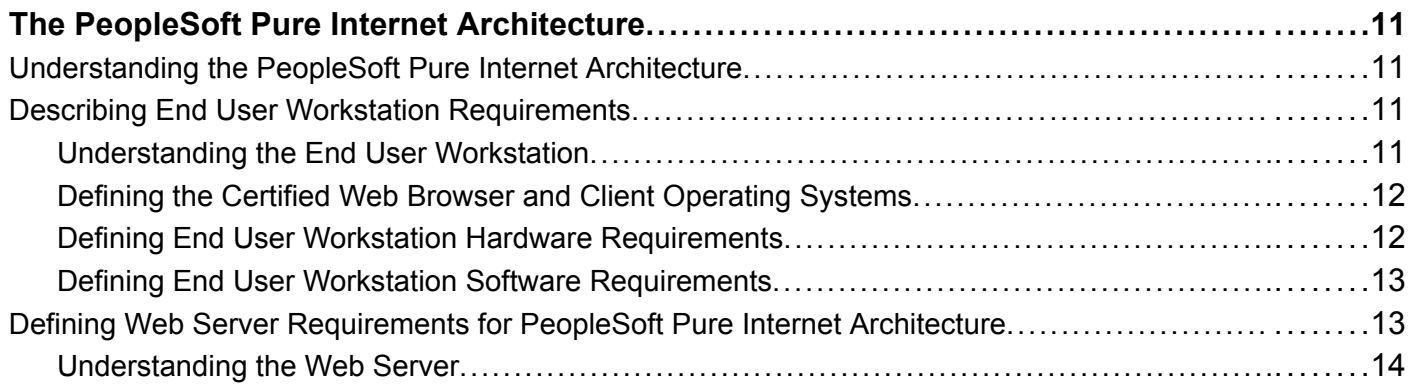

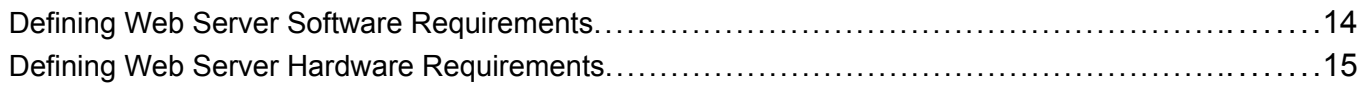

### **[Chapter 3](#page-28-0)**

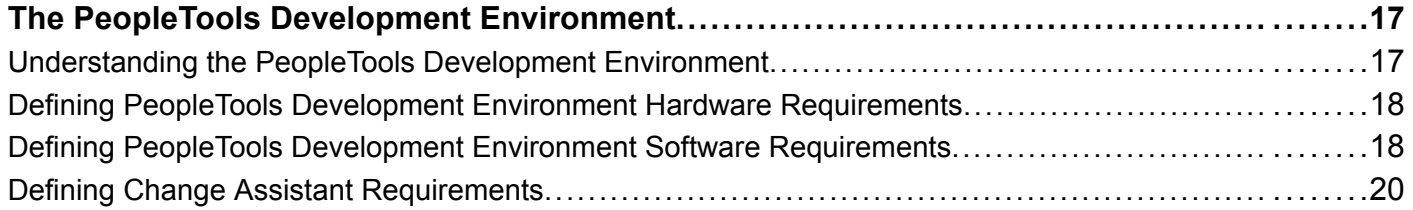

### **[Chapter 4](#page-32-0)**

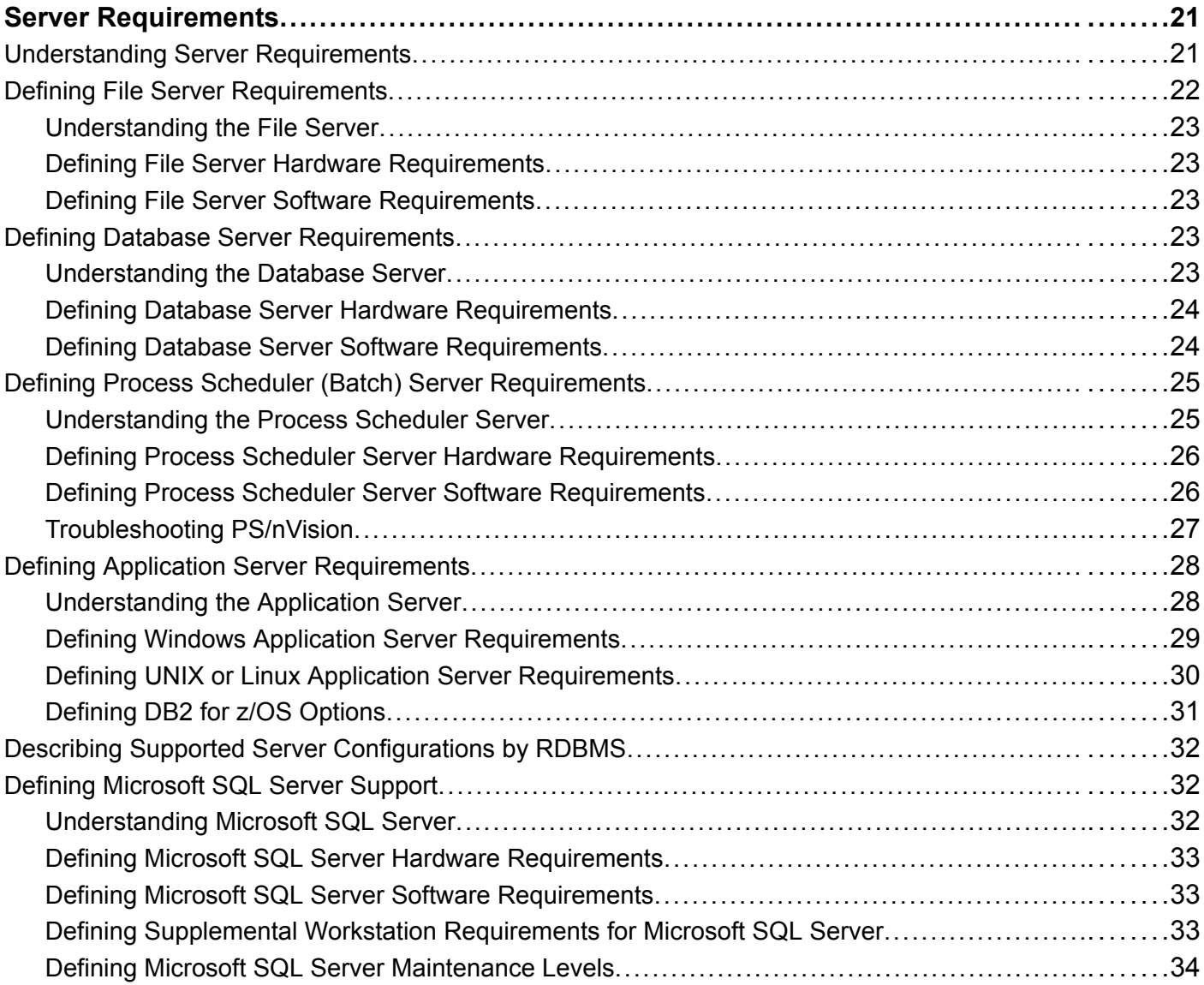

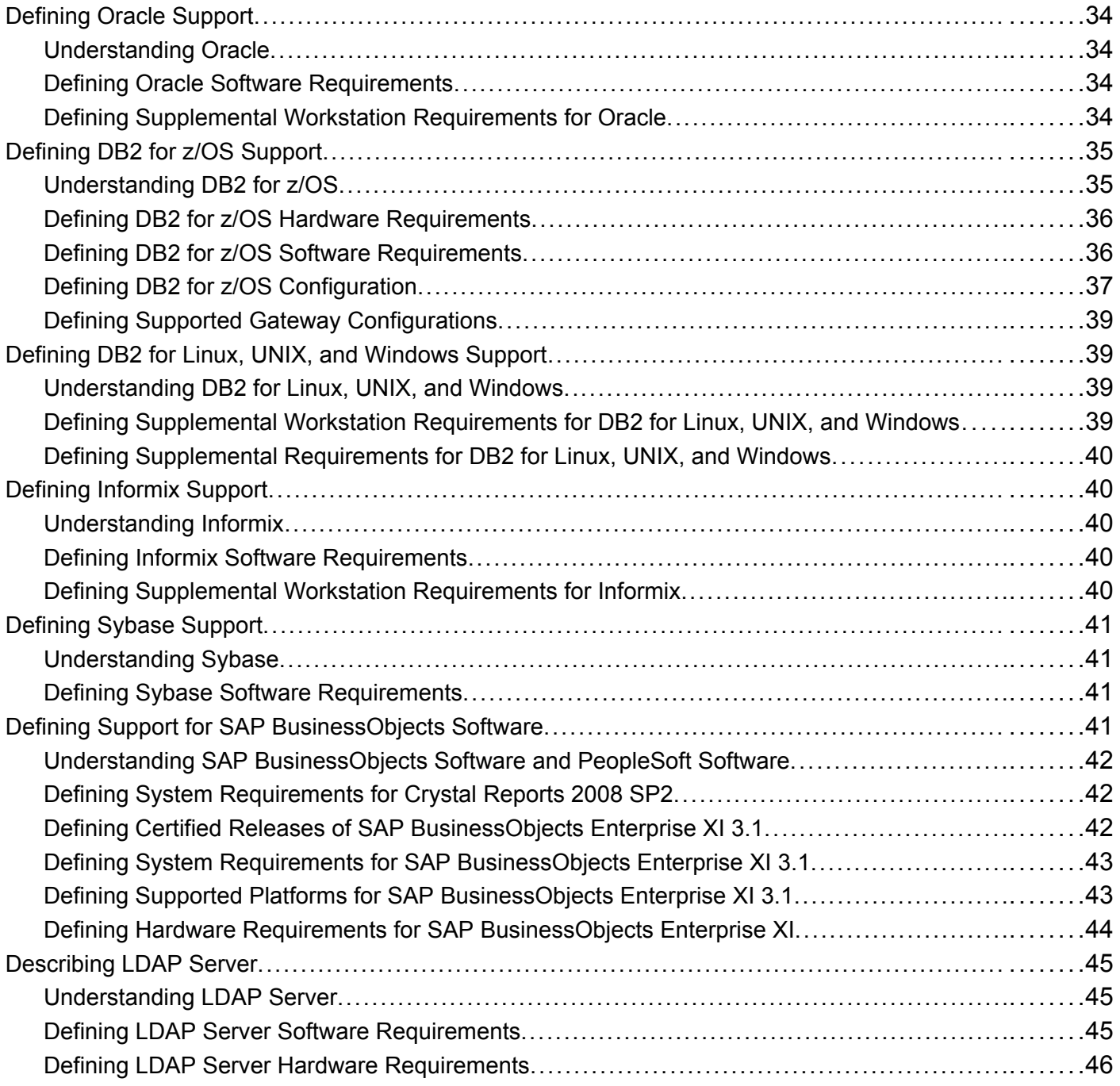

### **[Chapter 5](#page-58-0)**

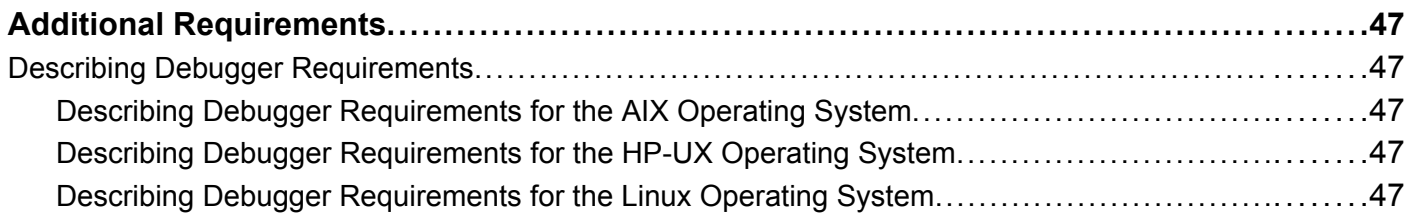

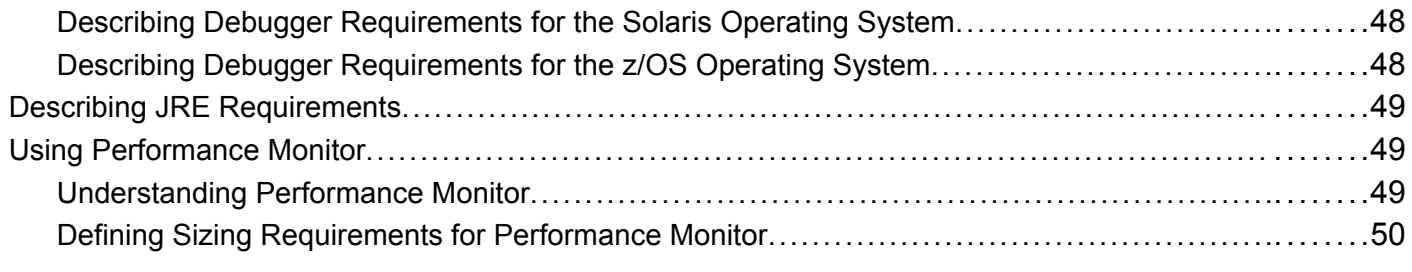

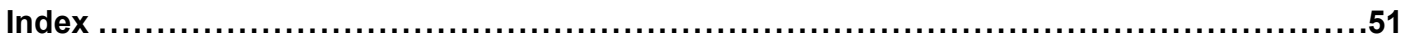

# <span id="page-6-0"></span>**About This Documentation**

This preface discusses:

- Understanding This Documentation
- [Audience](#page-7-0)
- [Typographical Conventions](#page-7-0)
- [Products](#page-8-0)
- [Related Information](#page-9-0)
- [Comments and Suggestions](#page-10-0)

# **Understanding This Documentation**

This Enterprise PeopleTools Hardware and Software Requirements book reflects what Oracle supports for PeopleSoft Enterprise when the book is posted. However, our certification support levels are continually evolving. In addition, this document purposely provides a high-level view to avoid too many specifics such as version numbers that may quickly become out of date.

To obtain the up-to-date details about supported platforms, version numbers, and the like, use My Oracle Support.

This guide includes the hardware and software requirements for Oracle's PeopleSoft Enterprise PeopleTools. To carry out your installation, you will also need the hardware and software requirements for your PeopleSoft application, which are provided separately. For instance, if you are installing Oracle's PeopleSoft Enterprise Customer Relationship Management (CRM), you need both the PeopleSoft PeopleTools hardware and software requirements guide and any hardware and software requirements for PeopleSoft CRM.

**Note.** Check My Oracle Support periodically for updated addenda to this documentation.

My Oracle Support is an online customer support center and information exchange service that enables you to get up-to-the-minute PeopleSoft Enterprise information, search for documentation and problem solutions, and receive PeopleSoft application updates and fixes.

To access My Oracle Support you must have:

- Any browser that is supported for PeopleSoft PeopleTools
- To log in, you must have a valid Support Identifier.

For information on getting a Support Identifier, go to https://support.oracle.com, and read the information under Register here.

• My Oracle Support requires Adobe® Flash® Player 9.0.115 or higher.

You can download Adobe Flash Player from the Adobe web site: http://www.adobe.com/support /flashplayer/downloads.html.

• Because the delivery mechanism for PeopleSoft "patches" and other PeopleSoft maintenance is an ftp server, you will need ftp capability to take advantage of these updates.

<span id="page-7-0"></span>Another way to get current information is to take classes. Oracle offers training classes for Oracle's PeopleSoft Enterprise PeopleTools and all Oracle's PeopleSoft Enterprise applications at Oracle University (OU). If you are planning an installation or upgrade, OU also offers classes specific to those topics.

#### **See Also**

Oracle University Country Web Sites, http://www.oracle.com/education/chooser/selectcountry\_new.html

### **Audience**

This documentation is written for the individuals responsible for installing and administering the PeopleSoft environment. This documentation assumes that you have a basic understanding of the PeopleSoft system. One of the most important components in the installation and maintenance of your PeopleSoft system is your on-site expertise.

You should be familiar with your operating environment and RDBMS and have the necessary skills to support that environment. You should also have a working knowledge of:

- SQL and SQL command syntax.
- PeopleSoft system navigation.
- PeopleSoft windows, menus, and pages, and how to modify them.
- Microsoft Windows.

Oracle recommends that you complete training, particularly a PeopleSoft Server Administration and Installation course, before performing an installation.

See Oracle University http://education.oracle.com

# **Typographical Conventions**

To help you locate and understand information easily, the following conventions are used in this documentation:

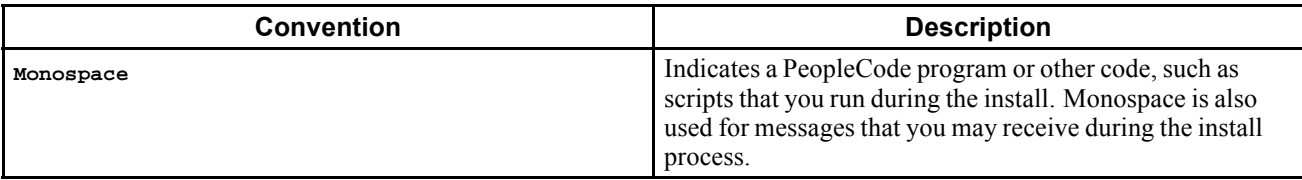

<span id="page-8-0"></span>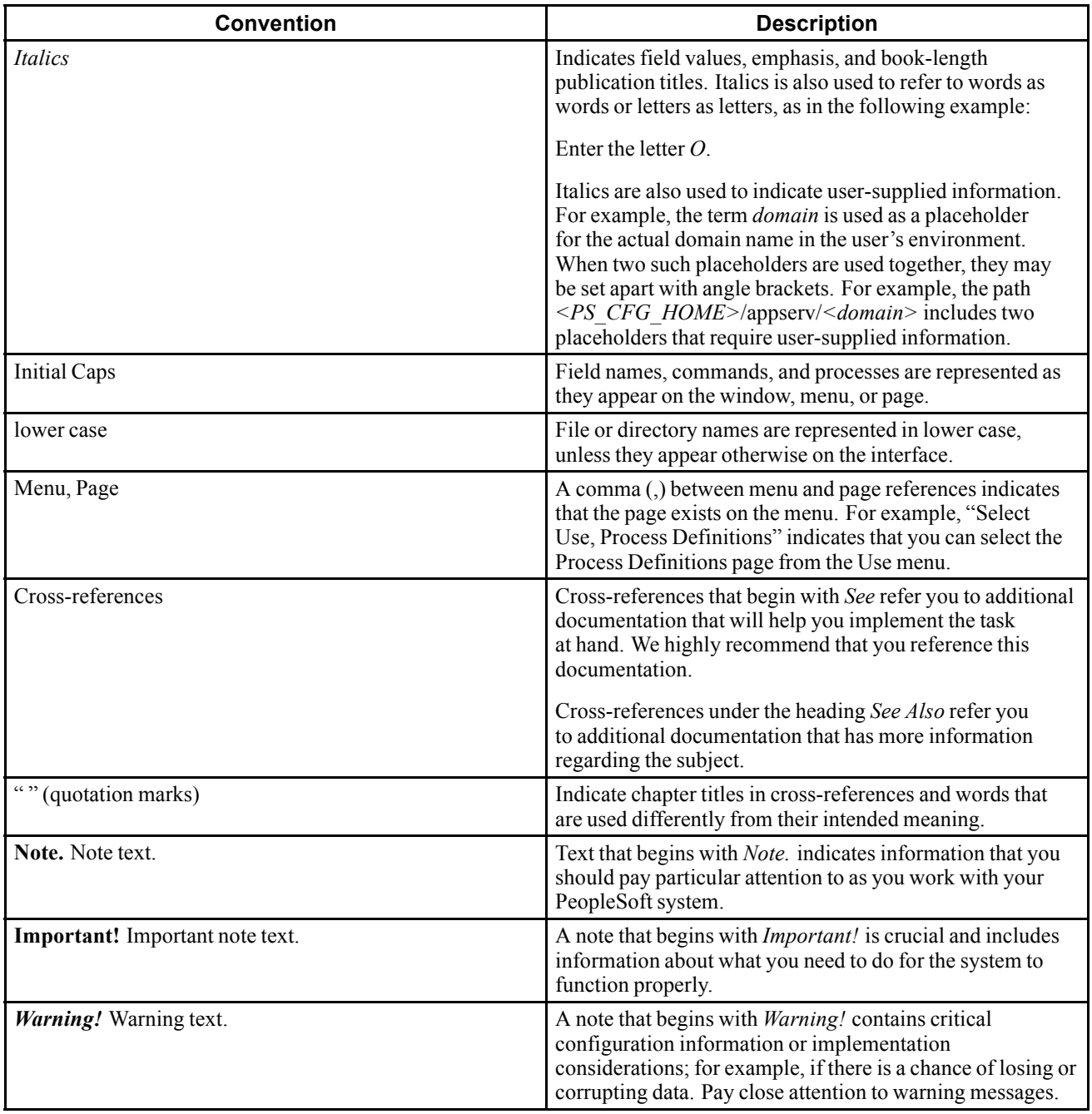

# **Products**

This documentation may refer to these products and product families:

- Autonomy's Verity®
- Oracle® BPEL Process Manager
- Oracle® Enterprise Manager
- <span id="page-9-0"></span>• Oracle® Tuxedo
- Oracle® WebLogic Server
- Oracle's PeopleSoft Application Designer
- Oracle's PeopleSoft Change Assistant
- Oracle's PeopleSoft Change Impact Analyzer
- Oracle's PeopleSoft Data Mover
- Oracle's PeopleSoft Process Scheduler
- Oracle's PeopleSoft Pure Internet Architecture
- Oracle's PeopleSoft Enterprise Customer Relationship Management
- Oracle's PeopleSoft Enterprise Financial Management
- Oracle's PeopleSoft Enterprise Human Resources Management Systems
- Oracle's PeopleSoft Enterprise Learning Management
- Oracle's PeopleSoft Enterprise Pay/Bill Management
- Oracle's PeopleSoft Enterprise PeopleTools
- Oracle's PeopleSoft Enterprise Performance Management
- Oracle's PeopleSoft Enterprise Portal Solutions
- Oracle's PeopleSoft Enterprise Staffing Front Office
- Oracle's PeopleSoft Enterprise Supply Chain Management
- SAP® BusinessObjects Crystal Reports® 2008 SP2
- SAP® BusinessObjects™ Enterprise XI 3.1

**Note.** This documentation may refer to both Oracle's PeopleSoft Enterprise Portal Solutions and to PeopleSoft PeopleTools portal or portal technologies. PeopleSoft Enterprise Portal Solutions is a separate application product. The PeopleSoft PeopleTools portal technologies consist of PeopleSoft Pure Internet Architecture and the PeopleSoft PeopleTools portal technology used for creating and managing portals.

See http://www.oracle.com/applications/peoplesoft-enterprise.html for a list of PeopleSoft Enterprise products.

# **Related Information**

Oracle provides reference information about PeopleSoft PeopleTools and your particular PeopleSoft application. The following documentation is available on My Oracle Support:

Release Notes

These are documentation updates delivered with every PeopleSoft PeopleTools maintenance release that explain new features and changes, and summarize resolved incidents (fixes).

• Enterprise PeopleTools PeopleBook: Getting Started with PeopleTools for your release.

This documentation provides a high-level introduction to PeopleTools technology and usage.

<span id="page-10-0"></span>• PeopleSoft Enterprise Application Fundamentals PeopleBook for your PeopleSoft application and release.

This documentation provides essential information about the setup, design, and implementation of your PeopleSoft application.

• Installation guides

Search for the installation guides for PeopleSoft PeopleTools and PeopleSoft applications on My Oracle Support.

• Hardware and software requirements

Search for the hardware and software guides for PeopleSoft PeopleTools and PeopleSoft applications on My Oracle Support.

• Oracle Software and Documentation

In addition to My Oracle Support, you can download Oracle software products and documentation, including PeopleSoft PeopleBooks, from the following web sites:

- Oracle® E-Delivery, at URL http://edelivery.oracle.com
- Oracle Technology Network (OTN), at URL http://www.oracle.com/technology/index.html.
- Upgrade information

Documentation and supporting files for performing upgrades from previous releases are available on My Oracle Support.

**Certifications** 

For current information on certified database, operating system, and additional component configurations, see the PeopleSoft certifications on My Oracle Support. Log into My Oracle Support and select the Certifications tab.

• Additional Component Patches

The document "Operating System, RDBMS & Additional Component Patches Required for Installation" on My Oracle Support contains all required patches for additional software components.

To install additional component software products for use with PeopleSoft products, including those products that are packaged with your PeopleSoft products, you should refer to the documentation provided with those products, as well as this documentation.

### **Comments and Suggestions**

Your comments are important to us. We encourage you to tell us what you like, or what you would like changed about our documentation, PeopleSoft PeopleBooks, and other Oracle reference and training materials. Please send your suggestions to:

#### PSOFT-Infodev\_US@oracle.com

While we cannot guarantee to answer every email message, we will pay careful attention to your comments and suggestions. We are always improving our product communications for you.

Preface

# <span id="page-12-0"></span>**CHAPTER 1**

# **PeopleTools Architecture Overview and Support Definitions**

This chapter discusses:

- Understanding PeopleTools Architecture
- [Using My Oracle Support](#page-16-0)
- [Defining PeopleTools Support](#page-17-0)

# **Understanding PeopleTools Architecture**

This section discusses:

- Understanding PeopleTools
- [Understanding PeopleSoft Pure Internet Architecture](#page-13-0)
- [Defining PeopleSoft Components](#page-14-0)
- [Defining Database Support](#page-16-0)

### **Understanding PeopleTools**

Oracle's PeopleSoft Enterprise PeopleTools is the software layer on top of which Oracle's PeopleSoft applications are developed. PeopleSoft PeopleTools provides system-level functionality to all the PeopleSoft applications that use it, and insulates the applications from having to code to the particular specifications of individual platforms. Essentially, PeopleSoft applications are written using PeopleSoft PeopleTools, and PeopleSoft PeopleTools, in turn, handles the hardware and software dependencies necessary to support various platforms.

PeopleSoft applications support numerous hardware and database choices. PeopleSoft servers run on the industry's leading hardware and software platforms. PeopleSoft applications look the same to application users, regardless of the database or hardware platform being used: mainframe, midrange, or PC workstation.

When determining hardware and software platform support, we mostly concern ourselves with those platforms supported by PeopleSoft PeopleTools. In general, if a particular version of PeopleSoft PeopleTools supports a platform, the PeopleSoft application written on top of that PeopleSoft PeopleTools version supports the platform. For exceptions to this rule, consult the hardware and software requirements for the specific PeopleSoft applications you're running; you may also want to check the application release notes and upgrade notes.

<span id="page-13-0"></span>For every major release, Oracle re-evaluates our platform support plan and adds or drops platforms depending on the results of our analysis. Determining which operating systems to support, which portions of the PeopleSoft software should run on the various operating systems, and which database systems to support are critical decisions.

**Note.** Although this Hardware and Software Requirements book provides an overview of your requirements, *My Oracle Support should serve as your definitive resource for supported products and their version numbers.* The PeopleSoft certifications information on My Oracle Support includes up-to-the-minute information on our certified database and operating system configurations.

### **Understanding PeopleSoft Pure Internet Architecture**

PeopleSoft PeopleTools 8.51 or higher is the technical foundation of the PeopleSoft software and the Oracle's PeopleSoft Pure Internet Architecture. With PeopleSoft release 8, the PeopleSoft software made the transition from a client/server applications vendor to an Internet applications vendor. Because this required major architecture changes, it is important that customers have a good understanding of the PeopleSoft Pure Internet Architecture to fully understand the platforms being supported in PeopleSoft PeopleTools 8.51 and higher. These architecture changes have a major impact on our platform support plans, in many cases simplifying them, and in the long run lowering costs for our customers.

The PeopleSoft Pure Internet Architecture is a server-centric execution architecture for deploying Internet applications to end users who access the applications through a web browser. These Internet applications are built using PeopleSoft PeopleTools. The following diagram illustrates the various servers involved in the PeopleSoft Pure Internet Architecture and the protocols they use to communicate:

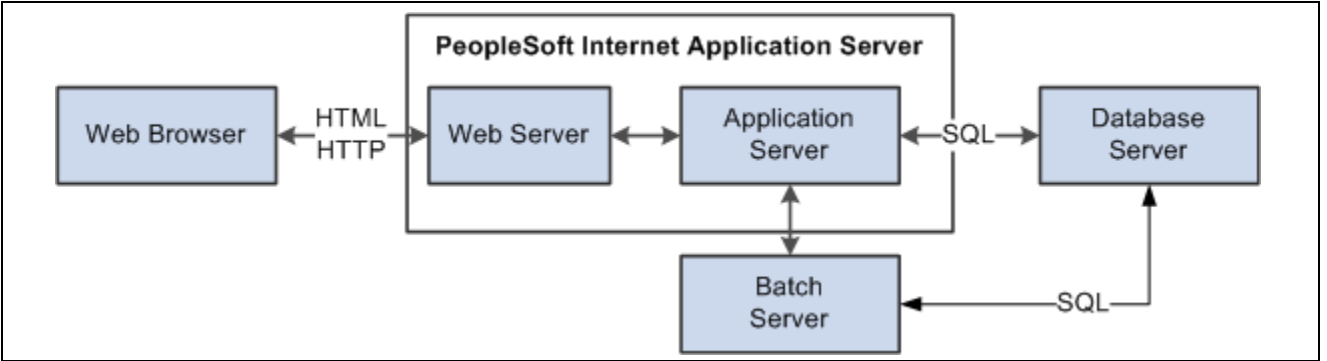

Components and communication protocols of PeopleSoft Pure Internet Architecture

There are several key concepts to take away from the above diagram:

- End users access the applications through a web browser.
- The architecture is very server centric.

The heart of the architecture is the PeopleSoft Internet application server that consists of the web server and the application server.

• The above architecture supports all of your end users. The only users who will require high-end Microsoft Windows machines and client configurations will be system administrators and developers who use the PeopleTools Development Environment.

The PeopleTools Development Environment is used by developers and system administrators, who are typically a very small percentage of the overall user base. The following diagram illustrates the connection between the PeopleTools Development Environment, the application server, and the database server.

<span id="page-14-0"></span>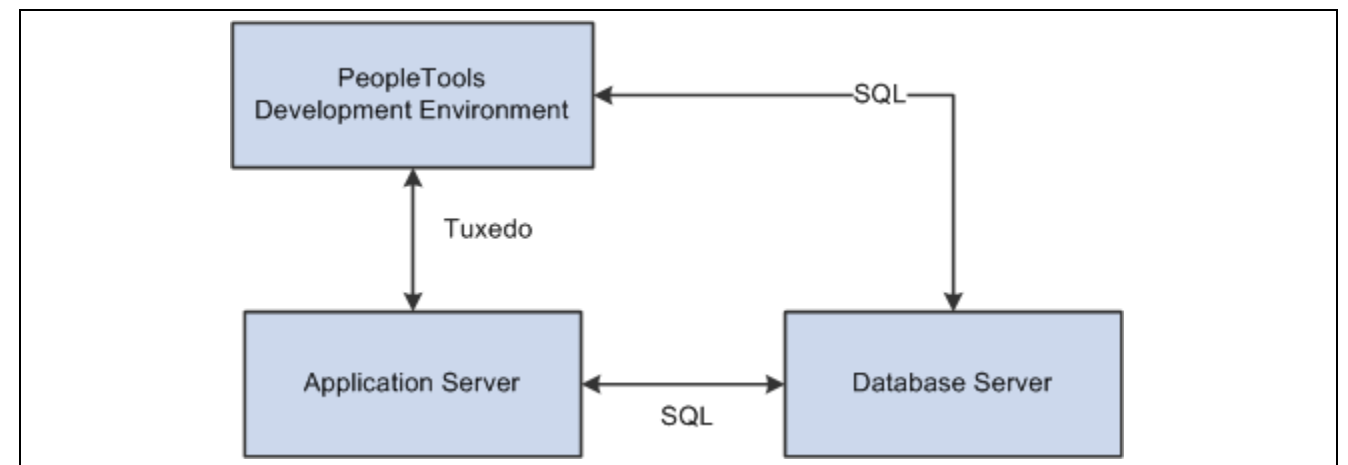

How the PeopleTools Development Environment communicates with the application server and database server

This is just the Microsoft Windows-based PeopleTools Development Environment that can be deployed in either two- or three-tier mode.

In other words, with the PeopleSoft PeopleTools technology, *the client platform should be much less of an issue when compared to past PeopleSoft releases.* The use of server-centric, browser-based applications in the current PeopleSoft software should allow you to focus primarily on the server platforms. All the client machine needs is a standard web browser.

# **Defining PeopleSoft Components**

The hardware and software you need to purchase, install, and test before installing your PeopleSoft application depends on the particular PeopleSoft configuration you choose. The components you need to consider include:

• *End User Workstation:* You need a computer for each employee in your company who will use PeopleSoft applications. Because of the PeopleSoft Pure Internet Architecture, the end user's machine just needs any PeopleSoft-supported web browser. It doesn't have to have database connectivity or any PeopleSoft software.

Under the PeopleSoft Pure Internet Architecture, the browser communicates with the web server via HTTP. The web server translates the request and communicates with the application server with Jolt (more on Jolt below). The application server interprets these messages and sends SQL to the database server.

• *PeopleTools Development Environment:* The traditional Microsoft Windows-based client is still available, but is now used primarily as an environment for developers or system administrators. This Microsoft Windows-based machine provides traditional two-tier and three-tier connectivity to PeopleSoft applications.

In the two-tier architecture, application logic executes on the client machine using data it receives from the PeopleSoft database located on a separate relational database management system (RDBMS) server. The client/server network conversation uses SQL to transmit database calls. In a three-tier configuration, in contrast, the application processing logic runs on the application server. In this case, RDBMS connectivity is no longer required on the client. The client uses Oracle Tuxedo (more on Oracle Tuxedo below) to send messages to the application server, which, in turn, sends the appropriate SQL to the database server.

• *File Server:* The file server is the environment (or file) repository for the PeopleTools Development Environment and for the files necessary to perform an upgrade. This includes PeopleSoft Change Assistant and all of the executables and scripts which are necessary to perform an upgrade. In addition, the file server is a source repository for COBOL and SQR. You will apply patches and updates from the My Oracle Support site directly to the file server and then copy the updated files to your other servers.

**Note.** Because the PeopleSoft Installer lets you install files to the designated server—whether it is an application server, batch server, database server, web server, and so on—the file server is not used to transfer the entire contents of your PeopleSoft software files to a file server, as it was in earlier releases, and you will not need to use the PeopleSoft Server Transfer program to transfer files from your file server to the desired server. *This does not hold true for the DB2 for z/OS platform,* which still requires a Microsoft Windows file server and uses Server Transfer.

- *Database Server:* Your database server houses your PeopleSoft database (in the RDBMS of your choice). It needs sufficient disk space to accommodate your operating system, one production and one test copy of your database, and all log files—this is in addition to any disk space required for training or development databases. When you are upgrading to a new PeopleSoft release, you will also need space for two additional copies of your database. Keep in mind that database sizes vary depending on the application's use. Generally, a good practice is to initially oversize your storage media rather than undersize it.
- *Batch Server:* Your batch server runs your PeopleSoft batch processes. The term *batch server* is equivalent to the term *Process Scheduler* server. PeopleSoft batch processes, such as COBOL and SQR, are scheduled and invoked by a Process Scheduler server. The batch server maintains connectivity to the database.

**Note.** COBOL is not needed for PeopleSoft PeopleTools or for applications that contain no COBOL programs. If your application contains COBOL programs, you need to purchase a Micro Focus COBOL compiler for Windows, UNIX, or Linux platforms, or an IBM Enterprise COBOL for z/OS and OS/390 compiler for z/OS platforms.

See "PeopleSoft Enterprise Frequently Asked Questions About PeopleSoft and the Micro Focus COBOL Compiler," My Oracle Support, (search for the article title).

• *Application Server:* The PeopleSoft Internet Application Server consists of the web server and the application server. The application server is designed to improve performance over a wide area network (WAN) as well as to permit communication between the end user workstation (through the web server) and the database. You can run an application server on Microsoft Windows or certain UNIX or Linux platforms. It needs ample disk space for Oracle Tuxedo, PeopleSoft application server files, COBOL, SQR, and database connectivity. Your application server should be a powerful machine with as much memory as possible to ensure optimum performance.

See "Server Requirements," Defining Application Server Requirements.

The PeopleSoft application server uses Oracle Tuxedo middleware product, which is designed to enable distributed application computing. In addition, it uses Jolt, which acts as the communications layer between the web server and the application server. The application server interprets Jolt messages coming from the web server into SQL, which it sends to the database server. Thus, SQL always takes place between the application server and the database server in a high-speed local area network (LAN), avoiding costly transmissions across WANs or lower bandwidth Internet connections.

**Note.** In PeopleSoft PeopleTools 8.44 and higher, Jolt is packaged with Oracle Tuxedo.

• *Web Server:* A web server is required for the PeopleSoft Pure Internet Architecture. It serves as the link between the end user's workstation and the application server, with which it communicates through Oracle Jolt.

**Note.** You can set up your web server and application server on the same machine. You also have the flexibility of setting up a web server on a machine of its own, with the application server on a separate machine.

See "The PeopleSoft Pure Internet Architecture."

- <span id="page-16-0"></span>• *Auxiliary Hardware/Software:* You may need extra hardware and software for optional PeopleSoft functionality or to support the application you are running.
- *Laser Printer Driver (Optional)*: If you want to print SQR reports that use HP/PCL initialization strings, you will need a Windows printer driver for your laser printer that produces 180-character-wide reports using the HP LinePrinter font. Your printer must be configured with sufficient memory to produce graphics images for panel printouts.

**Note.** The various servers identified above (application, web, and so on) are considered "logical" servers. Many can exist on the same machine, although each can also reside on its own machine in a "physical" configuration.

See "Server Requirements," Defining Application Server Requirements.

# **Defining Database Support**

Oracle supports a wide range of RDBMS products running on a broad variety of hardware platforms, enabling you to choose the RDBMS platform that best suits your organization's current needs. We currently support the following RDBMS products for PeopleSoft software:

- Microsoft SQL Server for Microsoft Windows
- Oracle for AIX, HP-UX, Linux, Microsoft Windows, and Solaris.
- DB2 for z/OS
- DB2 for AIX, Solaris, HP-UX, Linux, and Microsoft Windows.
- Sybase for AIX, HP-UX, and Solaris.
- Informix for AIX, HP-UX, and Solaris.

For details on supported operating systems and hardware for each RDBMS, see My Oracle Support, Certifications.

# **Using My Oracle Support**

You can obtain the documentation to support your PeopleSoft installation from the My Oracle Support web site. My Oracle Support is an online customer support center and information exchange service that enables you to get up-to-the-minute PeopleSoft Enterprise information, search for documentation and problem solutions, and receive PeopleSoft application updates and fixes.

Use this URL to access the My Oracle Support sign-in page:

https://support.oracle.com

To access My Oracle Support you must have:

- Any browser that is supported for PeopleSoft PeopleTools
- To log in, you must have a valid Support ID.

For information on getting a Support Identifier, click the link Read the Registration FAQs on the My Oracle Support Sign In page.

• My Oracle Support requires Adobe® Flash® Player 9.0.115 or higher.

<span id="page-17-0"></span>You can download Adobe Flash Player from the Adobe web site: http://www.adobe.com/support /flashplayer/downloads.html.

• Because the delivery mechanism for PeopleSoft "patches" and other PeopleSoft maintenance is an ftp server, you will need ftp capability to take advantage of these updates.

When you sign in to My Oracle Support, use the search facility to find the necessary documentation.

# **Defining PeopleTools Support**

This section discusses:

- Understanding PeopleTools Support
- [Defining PeopleTools Certification](#page-18-0)
- [Defining Support Levels](#page-19-0)
- [Defining Support Levels for Additional Software Components](#page-19-0)

# **Understanding PeopleTools Support**

#### *Platform Support:*

We certify a wide variety of platforms—combinations of server and client operating systems, database versions and relevant additional component software that is integrated with PeopleTools. This allows you considerable flexibility in defining your PeopleSoft environment.

#### *Frequency of Certification:*

We evaluate platforms for every major PeopleSoft PeopleTools release. Factors for determining supported platforms include:

- **Reliability**
- **Performance**
- Maintenance costs
- Industry trends
- Existing customer base
- New sales
- **Competition**
- Vendor support of required PeopleSoft PeopleTools-integrated components

#### *Application Exceptions:*

All the platforms supported for a PeopleSoft PeopleTools release may not be supported for all applications. In addition, some applications may require additional components. Application-specific information is covered in the application's hardware and software supplements on My Oracle Support.

See My Oracle Support, (search for the application and release).

*Support Availability:*

<span id="page-18-0"></span>You must remain on a supported environment—including applications and platforms—to be covered by the software support terms and conditions. Sometimes vendors may end support for their platforms before support for your PeopleSoft applications retires. If vendors retire support, you must upgrade to a current certified platform to continue to receive full support from the Oracle Global Customer Support. Our analysts may still attempt to provide as much support as they can, but may not be able to resolve your issue if it is related to a vendor-retired platform.

**Note.** For the purposes of this discussion, we define a "platform" as a combination of the server operating system version and RDBMS version.

**Note.** This book provides an overview of your hardware and software requirements, but cannot include up-to-date specifics about version numbers. These details are maintained continuously online on My Oracle Support. The preface to this book includes instructions on how to track down further information on the My Oracle Support web site.

# **Defining PeopleTools Certification**

At Oracle, we have designed a rigorous process for determining the platform configurations we support for PeopleSoft Enterprise products. Our certification process includes the following components:

- Complete product installation using the published documentation.
- Testing all batch components.
- Execution of automation regression tests during major and minor releases.

We deem a platform "certified" only when PeopleSoft PeopleTools development on the platform is complete and when it successfully passes our certification test process.

#### **Note.** Once a platform is certified, Oracle officially supports it.

Our top priority is ensuring that our products are certified on the latest available versions of all the database and operating system versions that we support. Typically, we certify at a specific operating system version, not specific hardware. We expect the operating system version to perform in a similar manner on any hardware that supports that operating system version. Note, however, that we certify operating systems based on their target hardware architecture. For example, there are versions of Oracle Solaris operating system for Oracle's Sun SPARC Enterprise systems, as well as for x86-64 systems. The PeopleSoft certifications on My Oracle Support relate the operating systems to specific hardware architecture, such as Oracle Solaris on SPARC or IBM z/OS on System z.

In addition, we maintain support for previous software versions as long as it is feasible. Generally, we support two or three generations of RDBMS and OS software in any given PeopleSoft PeopleTools release. This means that we always try to provide a migration path forward for our customers who keep their system components reasonably up to date.

Although our certification strategy benefits most of our customers, it can cause problems for customers who fall behind in their PeopleSoft system maintenance. When these customers want to upgrade our software, they may have to upgrade their system components incrementally in order to remain on a supported platform *throughout* the migration.

# <span id="page-19-0"></span>**Defining Support Levels**

### **Certified**

A certified environment has been documented, installed, tested, and certified by Oracle. System functionality and performance standards are checked and validated. We fully support this environment and have a working relationship with the vendors involved. If issues are discovered we will work with the customer to find a resolution.

### **Not Certified**

When a product is not certified it is not supported. This means that Oracle does not sell, install, or formally support your software running with products having this classification. If you upgrade any system component to an uncertified version and you have a problem with our software, Oracle may advise you to use an environment combination that is certified to operate PeopleSoft applications.

#### **Withdrawn**

In rare occasions we may need to withdraw support on particular combinations after communicating support. This can happen when the additional software component vendor decides to no longer provide support due to a serious issue. When this happens we do our best to alert customers to the support change.

#### **Planned**

When an environment is listed as Planned, Oracle is in the process of Certification testing of this environment. Oracle does not guarantee that all environments that are planned will become supported.

#### **End of Support/End of Vendor Support**

A once certified environment is now listed as End of Support/End of Vendor Support. When a vendor retires a product, Oracle retires it. Our analysts may still attempt to provide as much support as they can, but may not be able to resolve your issue if it is related to a vendor-retired platform.

# **Defining Support Levels for Additional Software Components**

A typical PeopleSoft environment is a combination of many different software products. In addition to the operating system and RDBMS, your configuration will require network and connectivity products, desktop applications, and so on.

Because there are so many different hardware and software options available, it is not feasible for Oracle to test *every* potential operating environment configuration. Therefore, we have defined support levels that indicate whether the primary responsibility for support belongs to Oracle or another vendor.

Oracle certifies certain additional components. These components may be provided with our software (such as Oracle Tuxedo) or they may be obtained independently (such as COBOL or Microsoft Office). Oracle certifies additional components that tightly integrate with PeopleSoft PeopleTools, and lists the certified versions by PeopleTools release in the Certifications area on My Oracle Support.

**Note.** COBOL is not needed for PeopleSoft PeopleTools or for applications that contain no COBOL programs. If your application contains COBOL programs, you need to purchase a Micro Focus COBOL compiler for Windows, UNIX, or Linux platforms, or an IBM Enterprise COBOL for z/OS and OS/390 compiler for z/OS platforms.

See "PeopleSoft Enterprise Frequently Asked Questions About PeopleSoft and the Micro Focus COBOL Compiler," My Oracle Support (search for the article name).

If a third party (such as a software vendor) claims compatibility with a certified environment, you'll need to contact the vendor for resolution of any problems. Oracle will support these products if you can replicate a problem in a certified environment. However, we will not necessarily make product changes to accommodate incompatibilities introduced by another vendor.

For example, Oracle does not certify specific network software for any of our supported RDBMS platforms. It is the responsibility of each RDBMS vendor to document the network software supported for its product. If you encounter problems running a PeopleSoft application with a particular type of network software but can't replicate it with a different type of software, you will have to work directly with your RDBMS vendor to resolve the problem. On the other hand, if you can demonstrate that the problem exists with many or all network software products, Oracle can be expected to provide a resolution to the problem. Ultimately, the software vendor at fault must resolve errors.

# <span id="page-22-0"></span>**CHAPTER 2**

# **The PeopleSoft Pure Internet Architecture**

This chapter discusses:

- Understanding the PeopleSoft Pure Internet Architecture
- Describing End User Workstation Requirements
- [Defining Web Server Requirements for PeopleSoft Pure Internet Architecture](#page-24-0)

# **Understanding the PeopleSoft Pure Internet Architecture**

The PeopleSoft Pure Internet Architecture (PIA) is used to deploy ultra-thin HTML client-based applications. This chapter describes the requirements for running PeopleSoft applications using PIA. This situation calls for an application server and a web server. The web server acts as an intermediary between the client and the application server. On the client side, all that is needed is a workstation supplied with a supported browser.

**Note.** This chapter provides the current information at the time of its release. For the most current support information, go to My Oracle Support, Certifications. Contact your Oracle/PeopleSoft account manager to obtain a password for My Oracle Support.

# **Describing End User Workstation Requirements**

This section discusses:

- Understanding the End User Workstation
- [Defining the Certified Web Browser and Client Operating Systems](#page-23-0)
- [Defining End User Workstation Hardware Requirements](#page-23-0)
- [Defining End User Workstation Software Requirements](#page-24-0)

### **Understanding the End User Workstation**

The PeopleSoft Pure Internet Architecture leverages the PeopleSoft PeopleTools application server to dynamically generate Internet applications that are built in the Application Designer. The PeopleSoft Pure Internet Architecture is not a retrofitted PeopleSoft PeopleTools Windows client built to run on the World Wide Web, but instead is rich with web-specific features and design paradigms. It provides dynamic hyperlinks, image support, and user customizable HTML tags, enabling you to build applications that look and feel like a modern web site. The PeopleSoft Pure Internet Architecture customizations are all done through PeopleSoft PeopleTools and therefore are upgradeable and fully global, supporting multilingual and multicurrency operations.

<span id="page-23-0"></span>No end user installation is required; no PeopleSoft software resides on the end user workstation. The browser is all that is needed.

With the PeopleSoft Pure Internet Architecture, PeopleSoft applications can now execute on a wider variety of client platforms than ever before. The web browser is the client of the PeopleSoft Pure Internet Architecture and has enormous impact on the user interface quality and performance of the PeopleSoft 8 applications. The reality of the browser world today is that they are not all created equally. They vary widely in performance and user interface quality.

All PeopleSoft applications are being certified on a subset of the commercially available web browsers and client operating systems on the market today.

### **Defining the Certified Web Browser and Client Operating Systems**

Based on internal testing, Internet Explorer is the clear leader in performance and user interface quality. For the functional user, where performance and reliability are key, *Internet Explorer 7 is the recommended web browsers running on Microsoft Windows.* This combination provides what we feel is an optimal experience. The following are the combinations of web browser and client operating systems that Oracle is certifying for all PeopleSoft applications on PeopleSoft PeopleTools 8.51 and higher:

- Internet Explorer 7 on Microsoft Windows.
- Internet Explorer 8 on Microsoft Windows
- Mozilla Firefox 3.x on Microsoft Windows, UNIX, Linux, and Mac OS X.
- Apple Safari 2.0.4 on Mac OS X.

**Note.** For bi-directional display such as with Arabic or Hebrew, the supported browsers are Internet Explorer and Mozilla Firefox.

#### **See Also**

My Oracle Support, Certifications

### **Defining End User Workstation Hardware Requirements**

The following end user workstation requirements are based on power user type operations such as intensive data-entry, navigating between many pages, and so on. Since these requirements stem from real-world scenarios, they are higher than the manufacturer's minimum for a given web browser and operating system combination. However, PeopleSoft products will function on platforms meeting the manufacturer's minimum requirements for a given web browser and operating system combination, but will not deliver the optimal user experience.

General end user workstation hardware requirements are as follows:

- While additional memory is generally beneficial, 256 MB is the minimum recommended.
- 1 GHz Pentium or equivalent processor (Pentium 800 MHz minimum)
- VGA controller and display of 800x600 resolution or higher and High Color (16 bit) mode for the best display results.

<span id="page-24-0"></span>In the PeopleSoft Pure Internet Architecture (PIA), the web browser renders the user interface. The web browser receives the HTML generated by the application server and displays the graphic representation of the HTML. The CPU speed of the client has a great influence on how fast these HTML pages are rendered. HTML pages for some PeopleSoft applications can be quite complicated. The web browser should be configured to take advantage of the HTTP 1.1 Protocol and should also allow adequate disk space for HTML object caching.

#### *Memory Requirements:*

For an optimal user experience, a power user should have a system with 1 GB RAM. A minimum of 512 MB RAM on the client is required for all power user applications. This assumes that a typical power user will run three browsers (two for transactions, one for process monitor). The browser instances use 15 MB of memory each. A self-service end user would only need minimum memory to run their operating system plus one instance of their web browser.

#### *CPU Requirements:*

CPU speed affects HTML page rendering and refresh time. For an optimal user experience, all power users should have an 1 GHz Pentium or equivalent processor with a decent graphics adapter.

#### *Screen Resolution Requirements:*

Monitor display resolution should set to a minimum of 800x600. To enrich the power user's experience, some PIA pages use a higher resolution, such as 1024x768.

### **Defining End User Workstation Software Requirements**

Basic end user workstation software requirements are as follows:

- Recommended browsers are Internet Explorer and Mozilla Firefox.
- Oracle recommends that PeopleSoft customers use Microsoft Excel 2007 or higher on the batch server (Process Scheduler server).

PS/nVision on the batch server generates reports in XLSX and XLSM formats. PS/nVision on a 2-tier client generates reports in XLS format.

As a rule, you need to make sure your end users have Microsoft Excel 2007 on the browser machine to open the PS/nVision reports.

# **Defining Web Server Requirements for PeopleSoft Pure Internet Architecture**

This section discusses:

- [Understanding the Web Server](#page-25-0)
- [Defining Web Server Software Requirements](#page-25-0)
- [Defining Web Server Hardware Requirements](#page-26-0)

### <span id="page-25-0"></span>**Understanding the Web Server**

The web server performs little logic. It simply relays data back and forth between the user workstation and application server. The web server handles encryption and manages the connections between the browsers. It also caches and serves up images. For the PeopleSoft Pure Internet Architecture, most of the PeopleSoft logic occurs on an application server—this is where panels are run and HTML is generated. This architecture should yield high performance on the network, because it only sends HTML to the client workstation.

### **See Also**

"Server Requirements"

*The Enterprise PeopleTools 8.51 Installation book for your database platform*

# **Defining Web Server Software Requirements**

The following web server and Java servlet combinations will be packaged or supported with PeopleSoft PeopleTools 8.51 and higher:

Web Servers:

- Oracle WebLogic Server
- IBM WebSphere Server

Optional Reverse Proxy Servers (HTTP Servers):

- Oracle HTTP Server
- Microsoft IIS v7 on Microsoft Windows 2008
- Sun Java System (formerly Sun ONE or iPlanet) Web Server, Enterprise Edition
- Apache (WebLogic only)
- IBM HTTP Server (IHS) (WebSphere only).

This is packaged with WebSphere install. Installing IBM HTTP Server is optional.

**Note.** Oracle supports the reverse proxy servers supported by IBM WebSphere and Oracle WebLogic servers for PeopleSoft installations. Please consult My Oracle support for a complete list of supported reverse proxy servers and links to IBM and Oracle support web sites.

See My Oracle Support, Certifications.

These web servers are supported on the following operating systems:

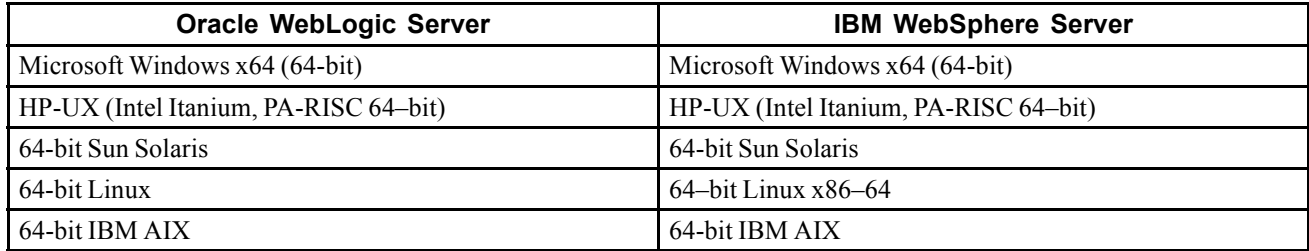

### <span id="page-26-0"></span>**Defining Web Server Hardware Requirements**

The web server does not do a lot of processing; however, because it is a server, it should run on a multiprocessor machine with fast processors.

- 256 MB of memory or higher is recommended for each web server.
- Disk space is minimal. You just need enough space for the software itself and for the caching of image, JavaScripts, and style sheet files.
- PeopleSoft web servers tend to use a very high number of execute threads, file descriptors, and TCP sockets. Proper tuning in these areas is required.

# <span id="page-28-0"></span>**CHAPTER 3**

# **The PeopleTools Development Environment**

This chapter discusses:

- Understanding the PeopleTools Development Environment
- [Defining PeopleTools Development Environment Hardware Requirements](#page-29-0)
- [Defining PeopleTools Development Environment Software Requirements](#page-29-0)
- [Defining Change Assistant Requirements](#page-31-0)

# **Understanding the PeopleTools Development Environment**

Much of this document deals with platform support for your end users. This chapter deals with platform support for your developers and system administrators—people who need the PeopleTools Development Environment on their desktops.

**Note.** This chapter provides the current information at the time of its release. For the most current support information, check My Oracle Support. My Oracle Support is password protected. Contact your PeopleSoft account executive to obtain a password.

See My Oracle Support, Certifications.

**Note.** Due to the large number of possible combinations of hardware, operating systems, database servers and so on, we do not include specific sizing information in this document. Check with your hardware vendor for published benchmark reports to estimate your sizing requirements.

The Windows-based PeopleTools Development Environment can be deployed in two- or three-tier mode. In three-tier mode, it can connect to the same application server used to serve end users in the runtime environment.

See the certification information on My Oracle Support for the Microsoft Windows platforms that are certified for the PeopleTools Development Environment. Be aware that minimum support requirements can differ between the various supported Windows operating systems.

See My Oracle Support, Certifications.

**Note.** In PeopleSoft 8.51 and higher releases, there is no Windows-based client for runtime. All operations that were previously performed within the Windows client are available from within the PeopleSoft Pure Internet Architecture pages.

<span id="page-29-0"></span>**Note.** If you need to run three-tier from the Windows-based client on Windows XP Professional, you need to set up application servers running on another supported platform. Tuxedo is not supported on Windows XP Professional so we currently do not support application servers running on that Windows version.

To ensure that your workstations perform consistently, you should configure them as uniformly as possible. Also you should consult the documentation for the application or applications you are installing to check for any application-specific hardware or software requirements. In addition, be sure to review any RDBMS-specific hardware or software requirements for your PeopleTools Development Environment in the section for your particular RDBMS platform.

See "Server Requirements."

# **Defining PeopleTools Development Environment Hardware Requirements**

The following list presents the *minimum* hardware requirements for a workstation being used as a PeopleTools Development Environment. Obviously, the faster your machine, the faster its response time. To achieve optimal performance, you should invest in hardware that maximizes the performance of your operating system environment.

- Intel PC. PeopleSoft recommends *at least* an 800 MHz Pentium or comparable chip with 512 MB of RAM or higher.
- VGA controller and display of 800x600 resolution or higher and minimum 256 color mode with small font size.
- Network interface card.
- An install workstation will need a standard CD-ROM reader to install PeopleSoft software.
- Internet connectivity is required for remote PeopleSoft maintenance and access to My Oracle Support. The higher the connection speed the better.

# **Defining PeopleTools Development Environment Software Requirements**

The following list presents the *minimum* software requirements for your PeopleTools Development Environment. Note that there may be additional software requirements, depending upon which database platform you are running.

See "Server Requirements," your RDBMS section.

- Supported Windows clients.
- Supported database connectivity software for your RDBMS environment. *All* two-tier PeopleSoft client workstations need database connectivity software. You also need database connectivity to have the option to specify a two-tier or three-tier connection at logon. However, if you are running only in a three-tier environment on a particular client, that machine does not need database connectivity software, because the application server is responsible for maintaining the SQL connections to the database. Here are the

situations in which you need client database connectivity software on the PeopleTools Development Environment:

- If you need to install a database or load stored statements using Data Mover.
- If you want to log on in two-tier mode.
- If you log on in three-tier mode, but wish to run Process Scheduler (COBOL and SQR) locally.

See "Server Requirements," your RDBMS section.

• PeopleSoft COBOL applications require Micro Focus COBOL Net Express Compiler (minimum); estimated disk space 215 MB. For your PeopleSoft installation, Oracle recommends that you have one copy of the Micro Focus Net Express COBOL compiler, installed on a single Windows workstation client. Check for the certified version of COBOL for your applications on My Oracle Support.

See My Oracle Support, Certifications.

Before PeopleSoft PeopleTools 8.4, Oracle delivered both source and compiled COBOL for Microsoft Windows systems, whereas on UNIX systems COBOL source had to be compiled. From PeopleSoft PeopleTools 8.4 onwards, Oracle delivers only COBOL source code for both Microsoft Windows and UNIX systems. Compiled COBOL programs are no longer delivered for Microsoft Windows systems. *If you have PeopleSoft COBOL applications, you will need to compile them.* You will also need a COBOL compiler to compile PeopleSoft COBOL patches, which are downloaded as source code. Several other situations may require that you recompile your COBOL.

See *Enterprise PeopleTools 8.51 Installation for your database platform,* "Compiling COBOL."

**Note.** COBOL is not needed for PeopleSoft PeopleTools or for applications that contain no COBOL programs. If your application contains COBOL programs, you need to purchase a Micro Focus COBOL compiler for non-mainframe platforms, or an IBM Enterprise COBOL for z/OS and OS/390 compiler for z/OS platforms.

See "PeopleSoft Enterprise Frequently Asked Questions About PeopleSoft and the Micro Focus COBOL Compiler," My Oracle Support (search for article title).

**Note.** Oracle does not certify all Micro Focus COBOL patches, but will certify all the required patches listed in the following online documentation for supported platforms.

See "Required Operating System, RDBMS & Additional Component Patches Required for Installation, " My Oracle Support, (search for article title).

**Note.** If you are using a Microsoft Windows application server, you can use the COBOL compiler on the application server to compile client COBOL patches. In this case, there's no need to have a COBOL compiler on the client. You must have a COBOL compiler license for each developer that will be compiling COBOL (named user license model). It's possible all developers may be sharing the same machine, but would still need separate licenses.

**Note.** For more information on COBOL compiler requirements for the batch server, see "Server Requirements," Defining Process Scheduler (Batch) Server Requirements.

**Note.** For more information on COBOL compiler requirements for the application server, see "Server Requirements," Defining Application Server Requirements.

- <span id="page-31-0"></span>• Crystal Reports; estimated disk space 475 MB. Only applies to two-tier connection.
- Microsoft Office; estimated disk space 130 MB. Only applies to two-tier connection.
- TCP/IP. Required for three-tier connection and the PeopleSoft Pure Internet Architecture.
- PowerPlay version 7.1 (minimum); estimate disk space 180 MB.
- Microsoft Visio may be required if you plan on doing ERD diagramming. See My Oracle Support, Certifications.

# **Defining Change Assistant Requirements**

PeopleSoft Change Assistant is a standalone application that enables you to assemble and organize all of the steps necessary to apply patches and fixes for maintenance updates, and to carry out software upgrades. PeopleSoft Change Assistant is supported only on those Microsoft Windows platforms that are supported for the PeopleTools Development Environment (the Windows-based client).

There is no minimum CPU or memory requirement from Oracle to install and use PeopleSoft Change Assistant. Keep in mind however, that PeopleSoft Change Assistant calls various applications, so the performance will be affected by the specific application. For example, because PeopleSoft Change Assistant runs SQL processes, the minimum hardware requirements are affected by the specific SQL utility that you use. Consult your SQL vendor for additional hardware requirements or minimums that exceed the requirements for the PeopleTools Development Environment.

# <span id="page-32-0"></span>**CHAPTER 4**

# **Server Requirements**

This chapter discusses:

- Understanding Server Requirements
- [Defining File Server Requirements](#page-33-0)
- [Defining Database Server Requirements](#page-34-0)
- [Defining Process Scheduler \(Batch\) Server Requirements](#page-36-0)
- [Defining Application Server Requirements](#page-39-0)
- [Describing Supported Server Configurations by RDBMS](#page-43-0)
- [Defining Microsoft SQL Server Support](#page-43-0)
- [Defining Oracle Support](#page-45-0)
- [Defining DB2 for z/OS Support](#page-46-0)
- [D](#page-50-0)efining DB2 [for Linux, UNIX, and Windows Support](#page-50-0)
- [Defining Informix Support](#page-51-0)
- [Defining Sybase Support](#page-52-0)
- [Defining Support for SAP BusinessObjects Software](#page-52-0)
- [Describing LDAP Server](#page-56-0)

# **Understanding Server Requirements**

This chapter discusses server requirements for the following types of PeopleSoft servers and the supported configuration specifications for your particular RDBMS:

**Note.** This chapter provides the current information at the time of its release. For the most current support information, check My Oracle Support. My Oracle Support is password protected. Contact your PeopleSoft account executive to obtain a password.

• *File Server:* The file server is the environment (or file) repository for the PeopleTools Development environment and for the files necessary to perform an upgrade. This includes Change Assistant and all of the executables and scripts which are necessary to perform an upgrade. In addition, the file server is a source repository for COBOL and SQR. You will apply patches and updates from My Oracle Support directly to the File Server and then copy the updated files to your other servers.

<span id="page-33-0"></span>**Note.** Because the PeopleSoft Installer lets you install files to the designated server—whether it is an application server, batch server, database server, web server, and so on—the file server is no longer used to transfer the entire contents of your PeopleSoft CDs to a file server, and you will not need to use the PeopleSoft Server Transfer program to transfer files from your file server to the desired server. *This does not hold true for the z/OS platform*, which still requires a Microsoft Windows file server and use Server Transfer.

• *Database Server:* Your database server houses your PeopleSoft database (in the RDBMS of your choice).

**Note.** Depending on your application, your application-specific installation documentation may include Demo database sizing information.

- *Process Scheduler (Batch) Server:* Your batch server runs your PeopleSoft batch processes using Process Scheduler.
- *Application Server:* The PeopleSoft application server is designed to improve performance over a WAN. The application server is also an essential component of the PeopleSoft Pure Internet Architecture.
- *BusinessObjects Enterprise XI and Crystal Reports:*

Placeholder for PT 8.51.

- *LDAP Server:* You have the option to use a Lightweight Directory Access Protocol (LDAP) server for authentication and authorization.
- Web Server: Web server information is covered in an earlier chapter.

See "The PeopleSoft Pure Internet Architecture."

• *Supported Server Configurations by RDBMS:* Look here when planning the installation of your PeopleSoft database. These sections, broken down by database, list hardware and software requirements particular to the specific databases.

**Note.** Due to the large number of possible combinations of hardware, operating systems, database servers and so on, we do not include specific sizing information in this document. Check with your hardware vendor for published benchmark reports to estimate your sizing requirements.

**Note.** For required non-PeopleSoft PeopleTools patches, check My Oracle Support.

See My Oracle Support, Certifications.

**Note.** Minor PeopleSoft PeopleTools releases (8.42, 8.43, and so on) are produced regularly. You need new PeopleSoft PeopleTools software to install such releases. For PeopleSoft PeopleTools patches (such as 8.51.01), select the Patches & Updates tab on My Oracle Support.

# **Defining File Server Requirements**

This section discusses:

- [Understanding the File Server](#page-34-0)
- [Defining File Server Hardware Requirements](#page-34-0)
- [Defining File Server Software Requirements](#page-34-0)

# <span id="page-34-0"></span>**Understanding the File Server**

A standard PeopleSoft environment contains a file server to share printers and to maintain binaries required for the Windows-based client—the PeopleTools Development Environment. If you are running the PeopleTools Development Environment, you can use the file server to maintain a master copy of the system programs to which your workstation connects. Oracle *strongly* recommends that you either purchase a machine with sufficient disk capacity to act as your file server, or provide the required disk capacity on an existing machine. You need to use a file server that supports a Windows client or UNIX machine.

# **Defining File Server Hardware Requirements**

A typical file server configuration requires the following items:

• Pentium-based computers running NetWare, or Windows Server 2008.

Alternately, UNIX machines that support NFS or comparable networking software.

- Sufficient disk space to accommodate the following:
	- PeopleSoft software—10 GB or more, depending on your application(s)
	- Network operating system and associated files
	- Other application files (such as Microsoft Office)
- Sufficient memory to meet your network operating system requirements. Oracle recommends that you maximize the amount of memory on your file server to ensure optimum performance.
- VGA video controller and display (800x600 or higher resolution and 256 colors required).
- Network interface card.
- Backup system.

### **Defining File Server Software Requirements**

Network operating system such as NetWare or Windows Server 2008, which may be dictated by your RDBMS selection.

# **Defining Database Server Requirements**

This section discusses:

- Understanding the Database Server
- [Defining Database Server Hardware Requirements](#page-35-0)
- [Defining Database Server Software Requirements](#page-35-0)

### **Understanding the Database Server**

The RDBMS environments that Oracle supports for PeopleSoft software include:

- Microsoft SQL Server
- Oracle
- <span id="page-35-0"></span>DB<sub>2</sub> for z/OS
- DB2 for Linux, UNIX, and Windows
- **Sybase**
- Informix

This section lists the universal requirements for a database server for PeopleSoft software. For product-specific requirements—as in requirements for Oracle—refer to the later section devoted to your particular RDBMS. Note that database sizes vary depending on the application and the number of employees you expect to support. A good rule of thumb is to initially oversize rather than undersize your storage media and to maximize the amount of RAM on your system.

**Note.** Depending on your application, your application-specific installation documentation may include Demo database sizing information.

**Note.** Unicode is supported on Oracle, Microsoft SQL Server, DB2 for z/OS, and DB2 for Linux, UNIX, and Windows. It is not supported on Informix or Sybase.

See *Enterprise PeopleTools 8.51 PeopleBook: Global Technology.*

**Note.** Several operating system vendors have announced the retirement date for some of the operating systems that Oracle supports today. Make sure to take these retirement dates into account when installing new PeopleSoft applications, or upgrading from older versions of PeopleSoft applications or PeopleSoft PeopleTools.

### **Defining Database Server Hardware Requirements**

The following are database server hardware requirements:

- Sufficient disk space to accommodate:
	- RDBMS software and all requisite products.
	- Operating system.
	- One production and one test version of your database, one copy of the PeopleSoft database, and all log and dump files. This is in addition to any disk space required for any training or development databases. Upgrades require additional copies. Database sizes vary depending on the application.
- Backup device.
- Video controller and display.
- Appropriate network interface card and cabling to connect to network.
- Uninterruptible power supply (UPS) with sufficient capacity to allow an orderly shutdown of the database server and operating system in the event of a power failure (optional, but recommended).

### **Defining Database Server Software Requirements**

The following are database server software requirements:

- RDBMS software and all requisite products
- Operating system
- <span id="page-36-0"></span>• Compilers
- Supported SQL query tool
- Any required network connectivity software

**Note.** Often there will be a patch that fixes a bug on the client side. If the server is the only piece that's upgraded, the issue will still exist. This is true for both client connectivity on Windows and for client connectivity on application servers and batch servers when connecting to a remote database server.

# **Defining Process Scheduler (Batch) Server Requirements**

This section discusses:

- Understanding the Process Scheduler Server
- [Defining Process Scheduler Server Hardware Requirements](#page-37-0)
- [Defining Process Scheduler Server Software Requirements](#page-37-0)
- [Troubleshooting PS/nVision](#page-38-0)

### **Understanding the Process Scheduler Server**

The term *batch server* is equivalent to the term *Process Scheduler server*. PeopleSoft batch processes, such as COBOL and SQR, are scheduled and invoked by a Process Scheduler server. In almost all configurations, batch server SQR and COBOL files are located and executed on the same computer as the database server.

Oracle supports batch servers for PeopleSoft installations on several UNIX and Linux operating system platforms. For detailed information, consult the certification information on My Oracle Support. The batch server support can be found on the certification pages under "Other Products".

**Note.** Any computer operating as a batch server must have database connectivity installed so that it can make a two-tier connection to the PeopleSoft database.

**Note.** COBOL is not needed for PeopleSoft PeopleTools or for applications that contain no COBOL programs. If your application contains COBOL programs, you need to purchase a Micro Focus COBOL compiler for Windows, UNIX, or Linux platforms, or an IBM Enterprise COBOL for z/OS and OS/390 compiler for z/OS platforms.

See "PeopleSoft Enterprise Frequently Asked Questions About PeopleSoft and the Micro Focus COBOL Compiler," My Oracle Support, (search for the article title).

**Note.** The Process Scheduler on UNIX cannot execute Windows-specific batch processes, such as Crystal Reports, PS/nVision reports, Microsoft Word, or Cube Manager (PowerPlay). With UNIX-based databases you need to set up a Process Scheduler environment on a dedicated Windows server. UNIX Process Schedulers can still be used for Application Engine, COBOL, and SQR processing.

<span id="page-37-0"></span>The PeopleSoft PeopleTools Application Engine is used primarily for batch processes. It has a GUI definitional "front end" that allows you to define and maintain your Application Engine programs, and a "back end" that executes the programs that you have defined. The Application Engine is tightly coupled to the PeopleSoft PeopleTools environment, which results in improved flexibility and power. For instance, there is tight integration with PeopleSoft PeopleTools objects and features such as PeopleCode, Business Components, Tree APIs, Application Messaging, and Business Interlinks. There is also seamless integration into an online application within the same unit of work.

Report Distribution/Report Repository allows reports and log files from Process Scheduler to be viewed from a web browser.

See *Enterprise PeopleTools 8.51 Installation guide for <your database platform>.*

### **Defining Process Scheduler Server Hardware Requirements**

The following are Process Scheduler server hardware requirements

- Sufficient disk space to accommodate the operating system:
	- Intel (Windows)
	- Intel (Linux)
	- z/series (Linux)
	- HP (HP-UX PA-RISC)
	- HP (HP-UX Itanium)
	- IBM  $(AIX)$
	- Sun (Solaris)
	- $z/OS$
- Backup device
- Video controller and display.
- Appropriate network interface card and cabling to connect to network.

### **Defining Process Scheduler Server Software Requirements**

The following are Process Scheduler server software requirements:

- RDBMS connectivity software
- Operating system

<span id="page-38-0"></span>• Appropriate COBOL compiler (if your application contains COBOL programs)

**Note.** *UNIX* COBOL support for z/OS DB2 (EBCDIC) databases:

RemoteCall Cobol and Batch Cobol are *only supported* for Financials/SCM applications.

RemoteCall Cobol and Batch Cobol *are not supported* for any other product lines.

**Note.** *Windows* COBOL support for z/OS DB2 databases:

RemoteCall Cobol and Batch Cobol *are supported* for Financials/SCM applications.

RemoteCall Cobol and Batch Cobol *are supported* for other applications, but *only if your host's DB2 subsystem is CCSID=37.*

**Note.** *UNIX and Windows* COBOL support for z/OS DB2 Unicode databases:

RemoteCall Cobol and Batch Cobol are *supported* for Financials/SCM applications.

RemoteCall Cobol and Batch Cobol *are also supported* for any other product lines.

- Appropriate C compiler (only if your RDBMS requires C compilers—Oracle, for instance)
- Supported SQL query tool
- Any required network connectivity software
- Oracle recommends that customers use Microsoft Excel 2007 on the batch server.

PS/nVision on the batch server generates reports in XLSX and XLSM formats. PS/nVision on a 2-tier client generates reports in XLS format.

As a rule, you need to make sure your end-users have Microsoft Excel 2007 on the browser machine to open the PS/nVision reports.

• PS/nVision for PeopleSoft PeopleTools 8.51 requires Microsoft Open XML SDK 2.0 to generate reports on Process Scheduler.

See *Enterprise PeopleTools 8.51 Installation for <your database platform>,* "Setting Up Process Scheduler on Windows."

### **Troubleshooting PS/nVision**

If you encounter a problem when uninstalling PS/nVision on either Microsoft Windows Vista or Microsoft Windows 2008 server, read the information in this section. This problem may be due to required DLL files, Gpsvc.dll and Linkinfo.dll, that are missing from the system folders in both operating systems. To verify that this is the problem, check the following locations for both Microsoft Windows Vista and Microsoft Windows 2008 Server:

- Gpsvc.dll should be present in C:\Windows\System32.
- Linkinfo.dll should be present in C:\Windows\System32 for a 32-bit machine.

For a 64-bit machine, Linkinfo.dll should be present in C:\Windows\Sysvow64.

If necessary, these DLL files can be installed in the following ways:

- <span id="page-39-0"></span>• To install Gpsvc.dll, install and enable the Group Policy feature on either Microsoft Windows Vista or Microsoft Windows 2008 Server.
- To install Linkinfo.dll on Microsoft Windows 2008 Server, you can install Desktop Experience.

To install Linkinfo.dll on Microsoft Windows Vista, run the Windows Repair utility using the Microsoft Windows Vista installation disk.

# **Defining Application Server Requirements**

This section discusses:

- Understanding the Application Server
- [Defining Windows Application Server Requirements](#page-40-0)
- [D](#page-41-0)efining UNIX [or Linux Application Server Requirements](#page-41-0)
- [Defining DB2 for z/OS Options](#page-42-0)

### **Understanding the Application Server**

PeopleSoft Pure Internet Architecture consists of an application server and a web server. The application server serves as an intermediary between the user workstation and the database server. It connects to the PeopleSoft database and handles almost all SQL-intensive interaction with the database server required during online transaction processing. The application server interacts with the end user workstation (which only needs a supported browser) via the web server. The application server also provides functionality required for application messaging and for implementing the PeopleSoft Pure Internet Architecture. If you are using the PeopleTools Development Environment, your workstation machine communicates with the application server using Tuxedo messages. All application servers require database connectivity to the database server. Before beginning your installation, make sure that you can connect from the application server to the database server using a SQL client tool.

**Note.** An application server is required in all PeopleSoft 8.51 and higher installations. You can no longer use a two-tier-only configuration to run PeopleSoft applications.

When you install a UNIX-based RDBMS such as Oracle for UNIX, the application server is generally installed on the same machine as the database server, a configuration called *logical three-tier*. You can also install application servers on one or more separate UNIX or Microsoft Windows machines. This configuration is called *physical three-tier*.

When you install a Windows-based RDBMS such as Oracle for Windows, you may use a Windows application server. This application server can be installed on the same machine as the database server, but you will probably get better results if you install one or more dedicated application servers (that is, a physical three-tier configuration). If you use a physical three-tier option, you should plan to connect the application server to the database using the highest bandwidth connection available.

**Note.** You can also have your web server on the same machine as your application server, in a logical configuration, or on a separate machine, in a physical configuration.

See "The PeopleSoft Pure Internet Architecture."

<span id="page-40-0"></span>Whether you configure your three-tier environment as physical or logical depends on the combination of your RDBMS and operating system. When implementing an application server, pay close attention to the operating systems on which application servers are supported. For PeopleSoft PeopleTools 8.51 and higher, we support application servers on Microsoft Windows, and UNIX operating systems from Hewlett Packard, IBM, Oracle's Sun, and some Linux implementations. The following sections describe the requirements that the various types of application servers need to meet.

**Note.** In all cases, Oracle encourages you to provide your application server with the most RAM and processing speed available to take full advantage of the three-tier configuration. You may need to increase memory to attain desirable performance.

### **Defining Windows Application Server Requirements**

This section discusses:

- Understanding the Windows Application Server
- Defining Windows Application Server Hardware Requirements
- Defining Windows Application Server Software Requirements

#### **Understanding the Windows Application Server**

A Microsoft Windows application server can be used for every RDBMS platform supported by Oracle for PeopleSoft software. For installation purposes, Oracle recommends that you configure a physical three-tier environment with a Microsoft Windows application server, although you may choose a logical three-tier configuration if running a Microsoft Windows database server.

#### **Defining Windows Application Server Hardware Requirements**

The following are Windows application server hardware requirements.

- Recommend two processors minimum; at least four processors for production.
- Memory requirement is 512 MB (minimum) per server for roughly up to 25 users. After that add 1.5 MB per user for each user beyond 25 users. 1,000 users require roughly 2.0 GB of memory.
- Recommend fastest or near fastest processors available.
- Sufficient disk space to accommodate:
	- Oracle Tuxedo (235 MB).
	- Micro Focus Net Express COBOL Compiler (270 MB).
	- Database connectivity package varies per platform; check with vendor.
	- PeopleSoft application server files and code (2.5 GB).
- Network interface card.

**Note.** Oracle recommends an additional 512 MB to 1 GB of disk space, depending on the applications installed.

#### **Defining Windows Application Server Software Requirements**

The following are Windows application server software requirements.

• Microsoft Windows

<span id="page-41-0"></span>**Note.** Consult My Oracle Support, Certifications, for details about the Microsoft Windows platforms that are supported for application servers.

• Oracle Tuxedo

**Note.** Make sure to use the version of Oracle Tuxedo that is certified for your PeopleSoft PeopleTools release.

• COBOL Compiler (Micro Focus Net Express).

**Note.** COBOL is not needed for PeopleSoft PeopleTools or for applications that contain no COBOL programs. If your application contains COBOL programs, you need to purchase a Micro Focus COBOL compiler for Microsoft Windows.

See "PeopleSoft Enterprise Frequently Asked Questions About PeopleSoft and the Micro Focus COBOL Compiler," My Oracle Support (search for the article title).

- Database connectivity package.
- PeopleSoft application server files and code.
- Any required application server patches.
- FTP capability. (The delivery mechanism for PeopleSoft "patches" and other PeopleSoft maintenance files is through an FTP server.)

### **Defining UNIX or Linux Application Server Requirements**

This section discusses:

- Understanding the UNIX or Linux Application Server
- Defining UNIX or Linux Application Server Hardware Requirements
- [Defining UNIX or Linux Application Server Software Requirements](#page-42-0)

#### **Understanding the UNIX or Linux Application Server**

Oracle supports logical and physical three-tier configurations for PeopleSoft installations on UNIX or Linux. If your database server is installed on one of the operating systems listed below, you can install the application server on that same machine in a logical three-tier configuration. In addition, you can set up a physical three-tier configuration using Microsoft Windows or any of the UNIX or Linux operating systems listed below as the application server. If your database server is not installed on one of the operating systems listed below, your options are more limited. In this case, you must employ a physical three-tier configuration, using either a Microsoft Windows machine or any UNIX or Linux operating system listed below.

#### **Defining UNIX or Linux Application Server Hardware Requirements**

The following are UNIX application server hardware requirements:

- Sufficient disk space to accommodate:
	- Oracle Tuxedo (200 MB).
	- COBOL Compiler (50 to 70 MB).
	- Database connectivity package varies by platform; check with vendor.
- <span id="page-42-0"></span>• PeopleSoft application server files (3 GB).
- Memory ranges depend on the deployed applications, because each application has a different memory requirement. For example, CRM uses about 100 MB for each PSAPPSRV process, while Financials uses about 300 MB per process. The minimum memory configuration for an application server domain should be 1 GB. For high volume systems, the memory configuration should be 4 GB.

See My Oracle Support, Certifications.

#### **Defining UNIX or Linux Application Server Software Requirements**

The following are UNIX and Linux application server software requirements:

- A UNIX or Linux application server must be running one of the following operating systems:
	- Solaris
	- HP-UX
	- AIX
	- Linux
- Oracle Tuxedo

**Note.** Make sure to use the version of Oracle Tuxedo that is certified for your PeopleSoft PeopleTools release.

• COBOL Compiler (Micro Focus Server Express)

**Note.** COBOL is not needed for PeopleSoft PeopleTools or for applications that contain no COBOL programs. If your application contains COBOL programs, you need to purchase a Micro Focus COBOL compiler for UNIX or Linux platforms, or an IBM Enterprise COBOL for z/OS and OS/390 compiler for z/OS platforms.

See "PeopleSoft Enterprise Frequently Asked Questions About PeopleSoft and the Micro Focus COBOL Compiler," My Oracle Support (search for the article title).

- Database connectivity package
- PeopleSoft application server files
- Any required application server patches
- FTP capability. (The delivery mechanism for PeopleSoft "patches" and other PeopleSoft maintenance files is an FTP server.)

See My Oracle Support, Certifications.

### **Defining DB2 for z/OS Options**

If you are running a DB2 for z/OS database, you can configure an application server using physical three-tier only on Microsoft Windows, IBM AIX, Solaris, Linux, or HP-UX IPF.

# <span id="page-43-0"></span>**Describing Supported Server Configurations by RDBMS**

This part of the Server Requirements chapter specifies server platform configurations supported by Oracle for the following RDBMS platforms:

- *Microsoft SQL Server:* Look here when planning the installation of your PeopleSoft Microsoft SQL Server database.
- *Oracle:* Look here when planning the installation of your PeopleSoft Oracle database.
- *DB2 for z/OS:* Look here when planning the installation of your PeopleSoft DB2 database on the z/OS operating system.
- *DB2 for Linux, UNIX, and Windows:* Look here when planning the installation of your PeopleSoft DB2 database on Linux, UNIX, or Windows.
- *Sybase:* Look here when planning the installation of your PeopleSoft Sybase database.
- *Informix:* Look here when planning the installation of your PeopleSoft Informix database.

**Note.** These sections provides the current information at the time of printing. For the most up-to-date information and for specifics about supported version numbers, check the Certifications page on My Oracle Support.

See My Oracle Support, Certifications.

**Note.** Remember, Unicode is supported on Oracle, Microsoft SQL Server, DB2 for z/OS, and DB2 for Linux, UNIX, and Windows. It is not supported on Informix or Sybase.

See *Enterprise PeopleTools 8.51 PeopleBook: Global Technology*

# **Defining Microsoft SQL Server Support**

This section discusses:

- Understanding Microsoft SQL Server
- [Defining Microsoft SQL Server Hardware Requirements](#page-44-0)
- [Defining Microsoft SQL Server Software Requirements](#page-44-0)
- [Defining Supplemental Workstation Requirements for Microsoft SQL Server](#page-44-0)
- [Defining Microsoft SQL Server Maintenance Levels](#page-45-0)

# **Understanding Microsoft SQL Server**

This section specifies Oracle-supported server platform configurations for Microsoft SQL Server. For universal database server requirements, refer to the database server section of this chapter. Any additional hardware or software required for Microsoft SQL Server servers is listed below.

### <span id="page-44-0"></span>**Defining Microsoft SQL Server Hardware Requirements**

The hardware requirements for the database server will vary from site to site. For that reason, please consult your hardware vendor, your software vendor, and your Oracle service representative to assist you in determining your hardware sizing requirements. Your service representatives should provide questionnaires that will help you determine the hardware required. This process should also include projections of your future needs and must involve software and hardware vendors.

# **Defining Microsoft SQL Server Software Requirements**

You need the following:

• *Microsoft SQL Server Software.* Choosing the right version of the SQL Server software should be part of the sizing process describe above. To select the appropriate service pack:

**Note.** The minimum version of Microsoft SQL Server that is supported for PeopleSoft applications 9.0 and later is Microsoft SQL Server 2005. If you are installing PeopleSoft application 9.0 or later you must have installed at least Microsoft SQL Server 2005.

See My Oracle Support, Certifications.

• *SQL Server ODBC Driver.* As a rule of thumb the minimum ODBC driver you should run with is the one that came bundled with the certified SQL Server release in use.

As an example if the certified release you are installing is SQL Server 2005 SP3, you should install the SQL Native Client (SNAC) ODBC driver that came with that service pack in all the clients that need to connect to the server through ODBC. Microsoft SQL Server includes a "client only" installation, which you can use to deploy the ODBC driver. The PeopleSoft system uses only the ODBC driver that comes with that setup.

### **Defining Supplemental Workstation Requirements for Microsoft SQL Server**

Any workstation that requires a two-tier access to the application database must have the appropriate client software installed. Microsoft SQL Server delivers a "client only" installation that you can use to deliver the ODBC drivers necessary to install the client libraries and applications required to connect to the database. Note the drivers may change when applying a service pack or fix to the server. For this reason, make sure all the clients accessing in two-tier mode are updated when installing a service pack or fix.

The PeopleSoft system uses only ODBC to connect to Microsoft SQL Server.

#### **See Also**

"The PeopleSoft Pure Internet Architecture"

"The PeopleTools Development Environment"

My Oracle Support, Certifications

### <span id="page-45-0"></span>**Defining Microsoft SQL Server Maintenance Levels**

Microsoft uses service packs to update Microsoft SQL Server. The list of service packs certified is available on the My Oracle Support web site. In addition, Microsoft may deliver last-minute updates to protect the software from vulnerabilities or to fix problems. Oracle does not certify for all these updates. However, your environment remains certified if Microsoft requires the installation of one of these updates to solve a specific problem. If your environment does not show the problem the updates describe, you should not apply additional fixes. If you observe problems in your PeopleSoft environment after applying a Microsoft fix, please contact Microsoft first to solve the problem; if necessary, Microsoft will contact Oracle to coordinate the resolution of the problem.

See the Microsoft web site, www.microsoft.com

See My Oracle Support, Certifications.

# **Defining Oracle Support**

This section discusses:

- Understanding Oracle
- Defining Oracle Software Requirements
- Defining Supplemental Workstation Requirements for Oracle

### **Understanding Oracle**

This section specifies Oracle-supported server platform configurations for Oracle. For universal database server requirements, refer to the database server section of this chapter. Any additional hardware or software required for Oracle servers is listed below.

# **Defining Oracle Software Requirements**

The following are the Oracle software requirements:

• Oracle 10g plus patch. Search My Oracle Support for required Oracle RDBMS patches.

See "Operating System, RDBMS & Additional Component Patches Required for Installation," My Oracle Support, (search for the article name).

See My Oracle Support, Certifications.

• SQL\*Plus.

### **Defining Supplemental Workstation Requirements for Oracle**

Oracle Net (see My Oracle Support, Certifications, for details about specific version numbers). See the earlier section on database connectivity for details about when you would want connectivity on the client.

<span id="page-46-0"></span>**Note.** The client and server must be the same version. Often there will be an Oracle patch or a patch rolled into a patchset that fixes a bug on the client side. If the server is the only piece that you upgrade, the issue will still exist. For example, if you are running Oracle 10.2.0.4.0, your client needs to also be on 10.2.0.4.0. This is true for both client connectivity on Windows and for client connectivity on application servers and batch servers when connecting to a remote database server.

#### **See Also**

"The PeopleSoft Pure Internet Architecture"

"The PeopleTools Development Environment"

# **Defining DB2 for z/OS Support**

This section discusses:

- Understanding DB2 for  $z/OS$
- [Defining DB2 for z/OS Hardware Requirements](#page-47-0)
- [Defining DB2 for z/OS Software Requirements](#page-47-0)
- [Defining DB2 for z/OS Configuration](#page-48-0)
- [Defining Supported Gateway Configurations](#page-50-0)

### **Understanding DB2 for z/OS**

This section specifies Oracle-supported server platform configurations for DB2 for z/OS.

For universal database server requirements, refer to the database server section of this chapter. Any additional hardware or software required for DB2 for z/OS servers can be found on My Oracle Support.

See My Oracle Support, Certifications.

Database sizes vary by application and the amount of data stored. Use IBM's "large" system model guidelines as a starting point when planning your PeopleSoft implementation. The following IBM documentation contains detailed information for determining DASD ("Direct Access Storage Device") requirements for system and application databases:

See *IBM DB2 Administration Guide, Volume 1.*

**Note.** Only the minimum required z/OS release will be listed in the certification documents, and only z/OS releases installed and tested here at Oracle are supported.

**Note.** COBOL is not needed for PeopleSoft PeopleTools or for applications that contain no COBOL programs. If your application contains COBOL programs, you need to purchase a Micro Focus COBOL compiler for Windows, UNIX, or Linux platforms, or an IBM Enterprise COBOL for z/OS and OS/390 compiler for z/OS platforms.

See "PeopleSoft Enterprise Frequently Asked Questions About PeopleSoft and the Micro Focus COBOL Compiler," My Oracle Support, (search for the article title).

# <span id="page-47-0"></span>**Defining DB2 for z/OS Hardware Requirements**

The following are DB2 for z/OS hardware requirements:

- IBM or compatible mainframe capable of running the host software itemized below.
- Sufficient disk space to accommodate one production and one test version of your database, one copy of the PeopleSoft database, and all log files. This is in addition to any disk space required for any training or development databases. Upgrades require additional copies. Database sizes vary depending on the application.
- Router or bridge, and bridge software, such as packages offered by Cisco, IBM, Netronix, VitaLink, or Wellfleet (required only if you use a bridged Token Ring solution).

**Note.** IBM recommends G5 or later processors for running PeopleSoft installations. PeopleSoft batch applications can make extensive use of IEEE floating-point processing. G5 hardware has improved IEEE floating-point by many folds with integration of the floating-point functionality in to the hardware. G4 and earlier processors provide IEEE floating-point emulation in software, which yields lower performance for application engine and other floating-point intensive applications.

IBM recommends IBM System z10 Enterprise Class systems for the best performance when installing a Unicode database in PeopleSoft installations.

# **Defining DB2 for z/OS Software Requirements**

The following are DB2 for z/OS software requirements:

- ACF/VTAM version 2 or later.
- Security software: RACF, ACF2, or TopSecret.
- TSO.
- IND\$FILE Host file transfer program or FTP or other capability to upload PeopleSoft batch program source, JCL, and others to mainframe.
- IBM Enterprise COBOL for z/OS compiler for the mainframe, including compiler, runtime and LE environment.
- DB2 Connect (see My Oracle Support, Certifications for precise version numbers).
- The minimum supported Java Runtime Environment (JRE) version for PeopleSoft PeopleTools 8.51 and above is JRE 1.6.0.
- TCP/IP for MVS, Version 3 Release 2 or higher.
- DB2 Open Database Connectivity (ODBC).
- See My Oracle Support, Certifications for the minimum required z/OS version.
- The %UpdateStats metaSQL function requires the following:
	- IBM stored procedure DSNUTILS. DSNUTILS is an IBM delivered stored procedure that allows application programs to execute DB2 utilities (such as Runstats).
	- Note that DSNUTILS must execute in an authorized WLM (Work Load Manager) Application Environment. See the DB2 for z/OS Installation and Administration documentation for more details on using DSNUTILS.
	- IBM APAR UQ67239 / UQ67238 is required to use DSNUTILS with a Secondary Authid.
- Unicode support requires a minimum of DB2 for z/OS v8.1 running in New Function Mode.

<span id="page-48-0"></span>**Note.** *UNIX* COBOL support for z/OS DB2 (EBCDIC) databases:

RemoteCall Cobol and Batch Cobol are *only supported* for Financials/SCM applications.

RemoteCall Cobol and Batch Cobol *are not supported* for any other product lines.

**Note.** *Windows* COBOL support for z/OS DB2 databases:

RemoteCall Cobol and Batch Cobol *are supported* for Financials/SCM applications.

RemoteCall Cobol and Batch Cobol *are supported* for other applications, but *only if your host's DB2 subsystem is CCSID=37.*

**Note.** *UNIX and Windows* COBOL support for z/OS DB2 Unicode databases:

RemoteCall Cobol and Batch Cobol *are supported* for Financials/SCM applications.

RemoteCall Cobol and Batch Cobol *are also supported* for any other product lines.

#### **See Also**

*Enterprise PeopleTools 8.51 Installation for DB2 for z/OS*

My Oracle Support, Certifications

"Important PTFs for PeopleSoft on DB2 for z/OS," My Oracle Support (search for the article name)

### **Defining DB2 for z/OS Configuration**

This section discusses:

- Understanding DB2 for z/OS Configuration
- [Describing DB2 Connect](#page-49-0)
- [Using Gateway Connection with](#page-49-0) DB2 Connect Enterprise Edition
- [Using Native TCP/IP Connection DB2 Connect Personal Edition](#page-50-0)

#### **Understanding DB2 for z/OS Configuration**

PeopleSoft access to IBM-compatible mainframes on LANs can be provided either through a gateway machine or directly. If you are using DB2 Connect Enterprise Edition, it is paramount to have a fast network connection between the DB2 Connect EE gateway machine and DDF on the mainframe. You can use various LAN types for connecting the DB2 Connect EE machine to the mainframe, including mainframe-attached ESCON, FDDI, or OSA-2 adapters using fast ethernet connections. This is also true when using DB2 Connect PE to connect directly to DDF on the mainframe using native TCP/IP. The LAN for your workstations should have a connection to the mainframe that is optimal for performance and uses the fastest available bridges and routers.

The discussion in this section explains these different configuration options. The following diagram illustrates the difference in the interaction between the various servers when using DB2 Connection Enterprise Edition and a gateway machine, or using DB2 Connect Personal Edition.

<span id="page-49-0"></span>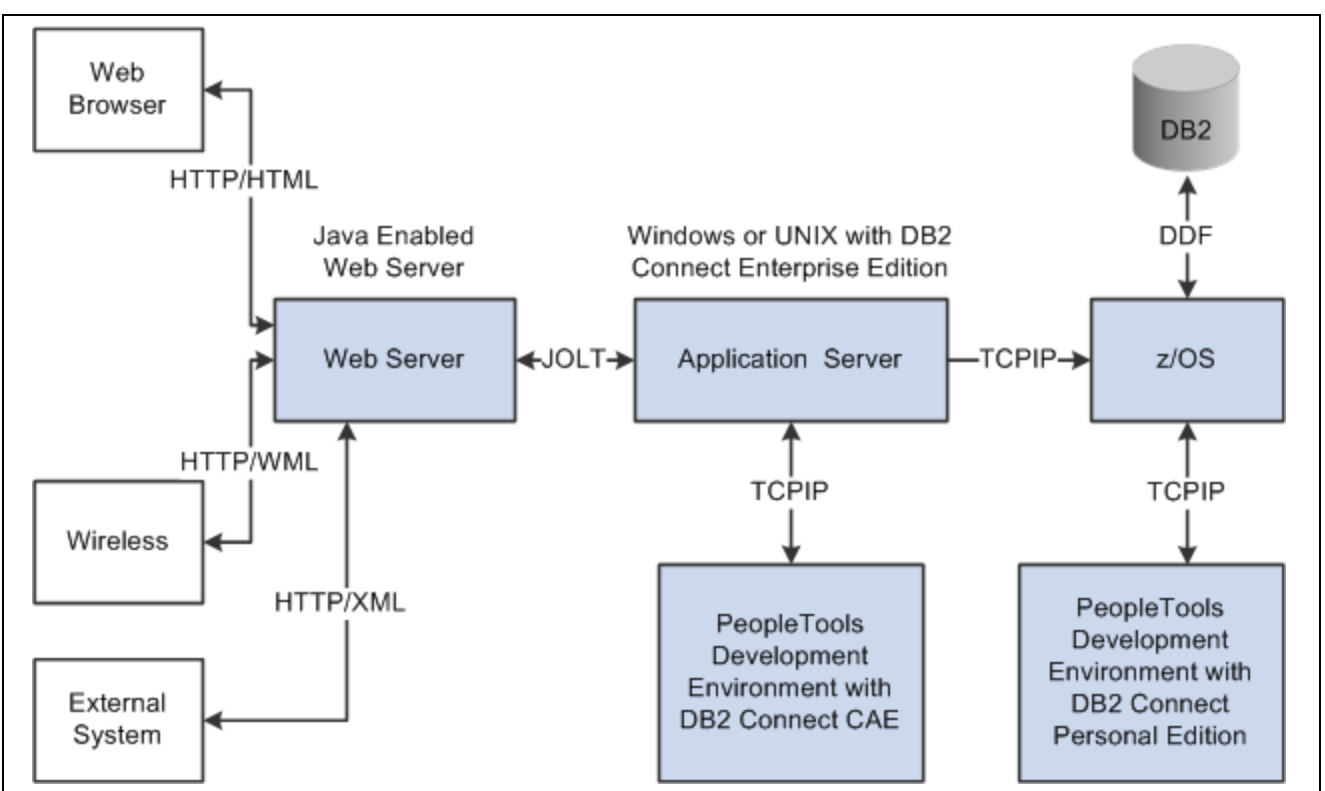

Connecting through a gateway machine using DB2 Connection Enterprise Edition and connecting directly using DB2 Connect Personal Edition

#### **Describing DB2 Connect**

When using an IBM DB2 Connect Enterprise Edition (EE) gateway together with the IBM DB2 Client Application Enabler (CAE) client component, the supported network protocol for communication between an end user workstation and the DB2 Connect EE gateway is TCP/IP. The supported network protocol for communication between the DB2 Connect EE gateway and the mainframe is TCP/IP. DB2 Connect supports TCP/IP protocols for connections with all Distributed Relational Database Architecture (DRDA) servers.

When using DB2 Connect Personal Edition (PE), the supported network protocol for direct communication to the mainframe is TCP/IP.

The host connectivity component used with DB2 Connect is DB2's Distributed Data Facility (DDF). Oracle supports the DB2 Connect Enterprise Edition for PeopleSoft software on all IBM supported operating systems.

The following sections provide a brief overview of the DB2 Connect architecture. For more detailed information, please refer to the following DB2 Connect product documentation: DB2 Connect Enterprise Edition Quick Beginnings, and DB2 Connect Personal Edition Quick Beginnings.

### **Using Gateway Connection with DB2 Connect Enterprise Edition**

PeopleSoft customer experience indicates that a single gateway can support between 100 and 200 concurrent users before degradation in response time occurs. This practical limit is principally due to the processor limitations of the gateway machine. You can alleviate this per gateway limitation by implementing additional gateways. The IBM DB2 Connect Enterprise Edition gateway scales to approximately 200 users.

**Note.** If your configuration includes a gateway, we recommend that the gateway be connected directly to the mainframe communications controller to optimize the performance of gateway-to-mainframe communications.

#### <span id="page-50-0"></span>**Using Native TCP/IP Connection DB2 Connect Personal Edition**

As mentioned, DB2 Connect Personal Edition provides the option for a direct native TCP/IP connection between Microsoft Windows-based clients (the PeopleTools development environment) and DB2 for z/OS, as shown in the Application Server diagram above.

# **Defining Supported Gateway Configurations**

Your communications gateways can be configured like normal workstations with the exception of the following additional requirements:

- Sufficient disk space for the operating system and connectivity software (approximately 50 MB).
- Ample memory, with a minimum of 64 MB.
- Fast network card/connection to mainframe. It is highly recommended that you use fast connectivity options—such as Open Systems Adapter 2 card (OSA-2) with 100 MB Ethernet or Fiber Distributed Data Interface (FDDI), or Enterprise System Connection (ESCON) channel-attached.
- Optional uninterruptible power-supply (UPS) with sufficient capacity to permit orderly shutdown of gateway and operating system in event of power failure.

#### **See Also**

"The PeopleSoft Pure Internet Architecture"

"The PeopleTools Development Environment"

# **Defining DB2 for Linux, UNIX, and Windows Support**

This section discusses:

- Understanding DB2 for Linux, UNIX, and Windows
- Defining Supplemental Workstation Requirements for DB2 for Linux, UNIX, and Windows
- [Defining Supplemental Requirements for DB2 for Linux, UNIX, and Windows](#page-51-0)

# **Understanding DB2 for Linux, UNIX, and Windows**

This section specifies Oracle-supported server platform configurations for DB2 for Linux, UNIX, and Windows. For universal database server requirements, refer to the database server section of this chapter. Any additional hardware or software required for DB2 for Linux, UNIX, and Windows servers is listed below.

### **Defining Supplemental Workstation Requirements for DB2 for Linux, UNIX, and Windows**

The following are supplemental workstation requirements for DB2 for Linux, UNIX, and Windows:

- DB2 for Linux, UNIX, and Windows (see My Oracle Support, Certifications for precise version numbers)
- DB<sub>2</sub> Connect

#### <span id="page-51-0"></span>**See Also**

"The PeopleSoft Pure Internet Architecture"

"The PeopleTools Development Environment"

My Oracle Support, Certifications

### **Defining Supplemental Requirements for DB2 for Linux, UNIX, and Windows**

Check the My Oracle Support site for required patches. Consult the following document, which also lists the patches required for other components.

See "Operating System, RDBMS & Additional Component Patches Required for Installation," My Oracle Support (search for the article name).

# **Defining Informix Support**

This section discusses:

- Understanding Informix
- Defining Informix Software Requirements
- Defining Supplemental Workstation Requirements for Informix

# **Understanding Informix**

This section specifies Oracle-supported server platform configurations for Informix. For universal database server requirements, refer to the database server section of this chapter. Any additional hardware or software required for Informix servers is listed below.

For PeopleSoft installations, Oracle supports databases created in MODE ANSI and non-ANSI databases that have transaction logging enabled.

# **Defining Informix Software Requirements**

The following are minimum software requirements for Informix:

• Informix 11.1 (minimum).

See My Oracle Support, Certifications.

- Informix Connect 3.5 (minimum). The PeopleSoft installation does not require the Informix Client SDK (Software Development Kit) product unless you are installing the DB-Access for Windows product.
- Informix Client SDK 3.5 (minimum)

# **Defining Supplemental Workstation Requirements for Informix**

If you want to run a Windows-based client, Informix Connect or Informix CSDK must be installed with network protocol such as TCP/IP. See the earlier section on database connectivity for more information on client connectivity.

#### <span id="page-52-0"></span>**See Also**

"The PeopleSoft Pure Internet Architecture"

"The PeopleTools Development Environment"

My Oracle Support, Certifications

# **Defining Sybase Support**

This section discusses:

- Understanding Sybase
- Defining Sybase Software Requirements

# **Understanding Sybase**

This section specifies Oracle-supported server platform configurations for Sybase. For universal database server requirements, refer to the database server section of this chapter. Any additional hardware or software required for Sybase servers is listed below.

For Sybase, Oracle only supports binary sort order. These settings are per server, and you set them at installation.

### **Defining Sybase Software Requirements**

The minimum ASE release required is Sybase Adaptive Server Enterprise (ASE) 15.0.3.

Oracle only supports a binary sort order for its applications running on ASE. The supported character set for PeopleSoft databases is iso 1.

**Note.** HP defaults to *roman8,* which Oracle changes to iso\_1 during certification testing.

For PeopleSoft PeopleTools 8.44 and above, Oracle supports a minimum of 4 K page sizes. You need to know which page size you will use when installing your server software. This may not be the default when installing the database server software, so make sure you chose the correct option when installing the software.

For PeopleSoft PeopleTools 8.51, Sybase Open Client 15.0 can be used to connect to ASE.

# **Defining Support for SAP BusinessObjects Software**

This section discusses:

- [Understanding SAP BusinessObjects Software and PeopleSoft Software](#page-53-0)
- [Defining System Requirements for Crystal Reports 2008 SP2](#page-53-0)
- [Defining Certified Releases of SAP BusinessObjects Enterprise XI 3.1](#page-53-0)
- [Defining System Requirements for SAP BusinessObjects Enterprise XI 3.1](#page-54-0)
- <span id="page-53-0"></span>[• Defining Supported Platforms for SAP BusinessObjects Enterprise XI 3.1](#page-54-0)
- [Defining Hardware Requirements for SAP BusinessObjects Enterprise XI](#page-55-0)

### **Understanding SAP BusinessObjects Software and PeopleSoft Software**

PeopleSoft applications integrate with the following SAP BusinessObjects software:

- Crystal Reports
- SAP BusinessObjects Enterprise XI

PeopleSoft applications are delivered to work with the Crystal Reports 2008 SP2 runtime environment. If you are using PeopleSoft PeopleTools 8.51 and are using PeopleSoft applications at releases 9 or higher, you can optionally use the SAP BusinessObjects Enterprise XI 3.1 runtime environment to run and view your reports. SAP BusinessObjects Enterprise XI 3.1 has been integrated with PeopleSoft Report Manager and Process Scheduler. You can schedule, monitor, and purge SAP BusinessObjects XI Enterprise reports from Process Scheduler and you can interface with the SAP BusinessObjects Enterprise XI report repository through Report Manager.

PeopleSoft PeopleTools 8.51 supports an optional integration with SAP BusinessObjects Enterprise XI 3.1 under certain circumstances.

# **Defining System Requirements for Crystal Reports 2008 SP2**

Crystal Reports is a Windows client report designer that helps you rapidly create flexible, feature-rich reports that can be deployed on SAP BusinessObjects Enterprise XI. Here are the minimum hardware requirements as described by SAP BusinessObjects:

- Operating system
	- Microsoft Windows 2008 Server
	- Microsoft Windows XP SP2 Professional
	- Microsoft Windows Vista or Vista SP1
	- Microsoft Windows 7
- Processor Intel Pentium III or equivalent
- Memory 256 MB of RAM (512 MB recommended)
- Hard disk  $-600$  MB of free hard disk space

### **Defining Certified Releases of SAP BusinessObjects Enterprise XI 3.1**

PeopleSoft PeopleTools 8.51 general release is certified to work with the following version of SAP BusinessObjects Enterprise:

SAP BusinessObjects Enterprise XI 3.1 SP2.

Consult My Oracle Support for current information on certifications or planned certifications of other releases of SAP BusinessObjects Enterprise XI.

See My Oracle Support, Certifications.

### <span id="page-54-0"></span>**Defining System Requirements for SAP BusinessObjects Enterprise XI 3.1**

Generally, the following components must be installed and configured correctly before you install SAP BusinessObjects Enterprise XI 3.1:

- Database software that is compatible with the SAP BusinessObjects Enterprise XI Central Management Server (CMS)
- Web server software
- Web application server software (J2EE for Java environments).
- Web browsers (on web desktop clients' machines)

**Note.** The versions of system software (such as operating system, database, and web server) required for SAP BusinessObjects Enterprise XI 3.1 may be different than the versions required for installation of PeopleSoft servers.

### **Defining Supported Platforms for SAP BusinessObjects Enterprise XI 3.1**

Oracle certifies integration between PeopleSoft PeopleTools and SAP BusinessObjects Enterprise XI 3.1 for a sub-set of all platforms that SAP BusinessObjects Enterprise XI 3.1 runs on. This sub-set generally corresponds to those platforms on which PeopleSoft PeopleTools is supported.

In certain cases there are platforms on which PeopleSoft PeopleTools runs that are not supported by Business Objects. In that case, of course, that platform is not supported.

There may be slight differences at the point release level between a certified platform for PeopleSoft PeopleTools and a certified platform for SAP BusinessObjects Enterprise XI. While we make an effort to keep these certifications consistent between the two products, you must follow the certifications specific to each product.

Consult the certifications information for PeopleSoft Enterprise on My Oracle Support for the specific version numbers that are certified for the operating systems, database platforms, and so on discussed in this section. You can also find information on required patches for PeopleSoft PeopleTools installations on My Oracle Support.

See My Oracle Support, Certifications.

**Note.** For more details on supported platforms for SAP BusinessObjects Enterprise XI 3.1 go to the SAP BusinessObjects web site.

- *Operating Systems*
	- HP-UX for PA-RISC
	- IBM AIX
	- Microsoft Windows Server
	- Oracle Solaris for SPARC
	- RedHat Enterprise Linux for x86
	- SuSE Enterprise Linux for  $x86$
- *Database Platforms*
- <span id="page-55-0"></span>• IBM DB2 for Linux, UNIX, and Windows
- Microsoft SQL Server
- Oracle
- Sybase
- *Web Servers*
	- Oracle WebLogic
	- IBM WebSphere Application Server
- *Browsers*
	- Microsoft Windows:
		- Firefox
		- Internet Explorer
	- Apple Mac OS X:
		- Firefox
		- Safari

#### **See Also**

"Operating System, RDBMS & Additional Component Patches Required for Installation PeopleTools 8.51," My Oracle Support, (search for article name).

### **Defining Hardware Requirements for SAP BusinessObjects Enterprise XI**

The following specifications are *minimum* hardware requirements for running SAP BusinessObjects Enterprise XI. These specifications are appropriate for a development environment and not a production environment. The sizing of your test and production environment will be based on your enterprise's expected volume and usage characteristics.

- HP-UX
	- PA-RISC processor
	- 2 GB RAM
	- 6 GB available hard drive space
- IBM AIX
	- 1 CPU, Power 4
	- 2 GB RAM
	- 6.25 GB hard drive
- Microsoft Windows OS
	- 2.0 GHz Pentium 4-class processor
	- 2 GB RAM
	- 6.75 GB available hard drive space
- Linux
- <span id="page-56-0"></span>• 2 GHz Pentium 4-class processor
- 2 GB RAM
- 5.5 GB hard drive space
- Oracle Solaris
	- SPARC v8plus
	- 1 GB RAM
	- 4 GB hard drive space

# **Describing LDAP Server**

This section discusses:

- Understanding LDAP Server
- Defining LDAP Server Software Requirements
- [•](#page-57-0) Defining LDAP [Server Hardware Requirements](#page-57-0)

# **Understanding LDAP Server**

The current PeopleSoft release provides the option of using an LDAP server for authentication and authorization. An LDAP server is a directory server that is compliant with the LDAP version 3 protocol. Directory servers hold a hierarchical datastore, which can house data common to many applications across the enterprise. Oracle currently supports four directory server products for the PeopleSoft software: Oracle Internet Directory 10.1.2, Novell® NDS eDirectory™, Sun Java System Directory Server, and Microsoft Active Directory.

**Note.** For more detailed information about hardware sizing information for Sun Java System Directory Server, please refer to Sun's web site.

### **Defining LDAP Server Software Requirements**

The following are LDAP Server software requirements:

- Oracle Internet Directory
- Novell NDS eDirectory 8.8 SP1, using any Novell supported operation system
- Sun Java System Planet 5.2
- Microsoft Active Directory
- Microsoft ADAM

#### **See Also**

My Oracle Support, Certifications

### <span id="page-57-0"></span>**Defining LDAP Server Hardware Requirements**

It is difficult to determine hardware requirements because each implementation is different. Server sizing depends upon variables such as the number of entries in the directory and the directory schema. Also, all directory vendors have their own sets of requirements and recommendations. Please see the documentation provided by the vendor of your Directory Server for specific information.

The following are Novell's recommendations for NDS eDirectory:

Intel based implementations (NetWare, Microsoft Windows):

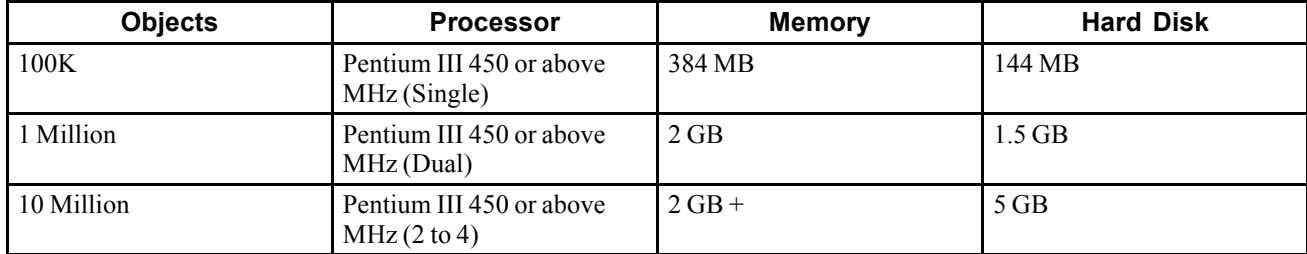

Sparc-based implementations (Solaris):

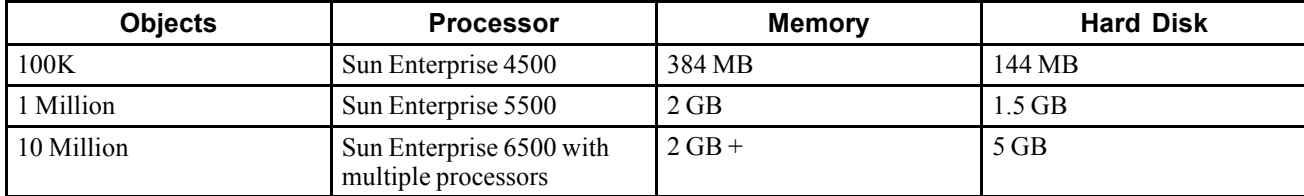

# <span id="page-58-0"></span>**CHAPTER 5**

# **Additional Requirements**

This chapter discusses:

- Describing Debugger Requirements
- [Describing JRE Requirements](#page-60-0)
- [Using Performance Monitor](#page-60-0)

# **Describing Debugger Requirements**

This section discusses:

- Describing Debugger Requirements for the AIX Operating System
- Describing Debugger Requirements for the HP-UX Operating System
- Describing Debugger Requirements for the Linux Operating System
- [Describing Debugger Requirements for the Solaris Operating System](#page-59-0)
- [Describing Debugger Requirements for the z/OS Operating System](#page-59-0)

### **Describing Debugger Requirements for the AIX Operating System**

If you are installing on an AIX platform, download and install the latest gdb RPM from IBM's website, and install it.

### **Describing Debugger Requirements for the HP-UX Operating System**

If you are installing on an HP-UX platform, download and install the latest wdb from http://www.hp.com/go/wdb.

### **Describing Debugger Requirements for the Linux Operating System**

If you are installing on a Linux platform, install the "glibc-debuginfo" RPM package. This requirement applies to both x86\_64 and zSeries Linux installations.

There should be one "glibc-debuginfo" package for each installed "glibc" package and the version numbers must match exactly. Use the following commands to determine the packages installed:

<span id="page-59-0"></span>• To see the installed "glibc" versions, run:

rpm -q --queryformat "%{NAME}-%{VERSION}-%{RELEASE}-%{ARCH}\n" glibc

For example, running this command on an Intel-based Linux system should produce output similar to this: glibc-2.5-24-i686

glibc-2.5-24-x86\_64

Running this command on a zSeries Linux system should produce output similar to this: glibc-24-31.2-s390x

• To see the installed "glibc-debuginfo" packages, run:

```
rpm -q --queryformat "%{NAME}-%{VERSION}-%{RELEASE}-%{ARCH}\n" glibc-debuginfo
```
Make sure that the "glibc-debuginfo" RPM version is exactly the same as the "glibc" version.

### **Describing Debugger Requirements for the Solaris Operating System**

If you are installing on a Solaris platform, install dbx. No compiler license of any kind is needed for this. Download the latest Sun Studio, and on the Select Components page of the installer, expand the Compilers and Tools component and deselect all of the subcomponents except dbx. Also deselect the Performance Library and Third-Party Tools components. The installer will install the dbx subcomponent and the Support files subcomponent. The Support files subcomponent includes packages on which dbx depends.

### **Describing Debugger Requirements for the z/OS Operating System**

If you are installing on a z/OS platform, dbx comes with z/OS UNIX. Starting with z/OS v1r5, dbx requires the Common Debug Architecture (CDA) libraries to be present. They must be accessible by dbx in order for it to run. The libraries are as follows:

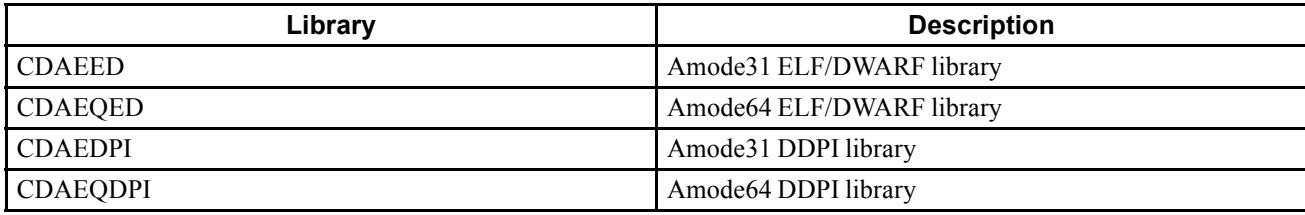

**Note.** CDAEDPI and CDAEQDPI are only present on a z/OS v1r7 and higher systems.

Depending on the size of the program you are debugging with dbx, plus how many others are also using dbx on your system, you may run out of SQA and/or CSA storage on your z/OS system, because this storage is global z/OS storage. Consult the z/OS initialization and tuning guide for information on how to modify the z/OS parameters.

When diagnosing crashes, be aware that a crash is more strictly defined on  $z/OS$  as a program check that is handled by z/OS UNIX as a fatal signal (for example, SIGSEGV for PIC4; 10, 11, or SIGILL for PIC1). A crash would also occur because of a fault in the JVM, or because of a fault in native (JNI) code that is being run inside the Java process.

When one of these fatal signals occurs, obtain the following documents to help you debug:

<span id="page-60-0"></span>• a formatted LE dump (CEEDUMP)

The CEEDUMP shows the C-Stack (or native stack). The traceback from a CEEDUMP shows where a failure occurred for a  $C/C++$  program

- a JVM trace snap dump
- a formatted JVM dump (javacore)

The default action of the z/OS UNIX signal handler is to produce a transaction dump (through the BCP IEATDUMP service), CEEDUMP, JVM dump javacore.

# **Describing JRE Requirements**

The PeopleSoft Installer requires Java Runtime Environment (JRE), which is bundled for all operating system platforms. PeopleSoft PeopleTools also requires that JRE be installed on the web servers, application servers, Process Scheduler and report distribution servers. To determine the correct JRE version for your system, see the information on My Oracle Support.

After installation, you can upgrade your JRE to a newer patch version without upgrading PeopleSoft PeopleTools, as long as the new JRE is certified. The new version must be the same base version as the original. For example, if JRE 6 is required, you can replace it after installation with 6 update 11, but not with JRE 7. For information on how to upgrade your JRE version, see the information on My Oracle Support.

#### **See Also**

"Operating System, RDBMS, and Additional Component Patches Required for Installation," My Oracle Support (search for the article name)

"JRE - Web Servers" My Oracle Support (search for the article name)

"JRE - Application/Batch Server" My Oracle Support (search for the article name)

# **Using Performance Monitor**

### **Understanding Performance Monitor**

PeopleSoft Performance Monitor is an optional application that delivers an integrated infrastructure to support the monitoring of performance throughout your PeopleSoft systems. PeopleSoft Performance Monitor collects and stores performance data on *events,* and *Performance Measurement Units* (PMUs). Event data reports system resources, such as CPU and memory usage. PMU data reports key metrics on user transactions, such as duration of a transaction and response size.

**Note.** Oracle does not support the self-monitoring implementation for production systems. For a production system, you must set up the PeopleSoft Performance Monitor in a separate database.

#### **See Also**

*Enterprise PeopleTools 8.51 PeopleBook: PeopleSoft Performance Monitor*

### <span id="page-61-0"></span>**Defining Sizing Requirements for Performance Monitor**

Performance Monitor database sizing estimates are based on the sum of space requirements for events and performance measurement units (PMUs) performance data. Use the information in the Performance Monitor PeopleBook to estimate the space required for your PeopleSoft Performance Monitor database server based on your system setup and predicted usage.

For example, suppose a company uses Performance Monitor to monitor two PeopleSoft Enterprise Applications, Financial and HCM. Both applications use DB2 for z/OS Unicode databases. It is decided the performance history data will be kept for a 7-day period. Each system has two web server domains, two application server domains, and two process scheduler domains. The implementation team decides to use medium application server configuration for both domains. There is one master scheduler for each of the system.

It is estimated that, on average, 10,000 user sessions will be logged per day in each of the systems. During each session, 50 user interactions (clicking buttons, tab to next field or page, and so on) will occur. The Performance Monitor database server in this scenario will require 1,024 MB for event data and 232,032 MB for PMU data, a total of 233,056 MB.

### **See Also**

*Enterprise PeopleTools 8.51 PeopleBook: Performance Monitor,* "Administering the Performance Monitor"

# <span id="page-62-0"></span>**Index**

### **A**

[additional component software](#page-19-0) [support levels 8](#page-19-0) [application server](#page-42-0) [DB2 for z/OS options 31](#page-42-0) [hardware requirements 30](#page-41-0) [requirements 28](#page-39-0) [software requirements 31](#page-42-0) [UNIX or Linux requirements 30](#page-41-0) [Windows hardware requirements 29](#page-40-0) [Windows requirements 29](#page-40-0) [Windows software requirements 29](#page-40-0)

#### **B**

[batch server](#page-37-0) [hardware requirements 26](#page-37-0) [requirements 25](#page-36-0) [software requirements 26](#page-37-0) BusinessObjects Enterprise XI*, See* SAP BusinessObjects Enterprise

### **C**

[certification](#page-18-0) [PeopleTools 7](#page-18-0) [Change Assistant 20](#page-31-0) [client operating systems](#page-23-0) [certified 12](#page-23-0) [components](#page-14-0) [PeopleSoft 3](#page-14-0) [CPU requirements](#page-24-0) [end user workstation 13](#page-24-0) [Crystal Reports 41](#page-52-0)

### **D**

[database server](#page-50-0) [DB2 for Linux,](#page-50-0) UNIX, and Windows [39](#page-50-0) [DB2 for z/OS 35](#page-46-0) [hardware requirements 24](#page-35-0) [Informix 40](#page-51-0) [Microsoft SQL Server 32](#page-43-0) [Oracle 34](#page-45-0) [requirements 23](#page-34-0) [software requirements 24](#page-35-0) [supported configurations 32](#page-43-0)

[Sybase 41](#page-52-0) [database support 5](#page-16-0) DB<sub>2</sub> Connect 38 [Enterprise Edition 38](#page-49-0) [Personal Edition 39](#page-50-0) [DB2 for Linux, UNIX, and Windows 39](#page-50-0) [supplemental requirements 40](#page-51-0) [supplemental wo](#page-50-0)rkstation requirements [39](#page-50-0) [DB2 for z/OS 35](#page-46-0) [configuration 37](#page-48-0) [hardware requirements 36](#page-47-0) [software requirements 36](#page-47-0) [debuggers](#page-58-0) [describing requirements 47](#page-58-0) [requirements for AIX 47](#page-58-0) [requirements for HP-UX 47](#page-58-0) [requirements for Linux 47](#page-58-0) [requirements for Solaris 48](#page-59-0) [requirements for z/OS 48](#page-59-0) [documentation, finding x](#page-9-0)

#### **E**

[end user workstation](#page-24-0) [CPU requirements 13](#page-24-0) [hardware requirements 12](#page-23-0) [memory requirements 13](#page-24-0) [requirements 11](#page-22-0) [screen resolution requirements 13](#page-24-0) [software requirements 13](#page-24-0)

### **F**

[file server](#page-34-0) [hardware requirements 23](#page-34-0) [requirements 22](#page-33-0) [software requirements 23](#page-34-0)

#### **G**

[gateway configurations](#page-50-0) [supported 39](#page-50-0) [gateway connection 38](#page-49-0)

#### **I**

[Informix 40](#page-51-0) [software requirements 40](#page-51-0) [supplemental wo](#page-51-0)rkstation requirements [40](#page-51-0)

#### **J**

[Java Runtime E](#page-60-0)nvironment requirements [49](#page-60-0) [JRE, describing requirements 49](#page-60-0)

#### **L**

[LDAP server 45](#page-56-0) [hardware requirements 46](#page-57-0) [software requirements 45](#page-56-0) [Linux application server requirements 30](#page-41-0)

#### **M**

[memory requirements](#page-24-0) [end user workstation 13](#page-24-0) [Microsoft Excel](#page-24-0), requirements for PS/nVision [13](#page-24-0) Microsoft SOL Server 32 [hardware requirements 33](#page-44-0) [maintenance levels 34](#page-45-0) [software requirements 33](#page-44-0) [supplemental wo](#page-44-0)rkstation requirements [33](#page-44-0) [My Oracle Support vii](#page-6-0)

### **N**

[NDS eDirectory](#page-57-0) [46](#page-57-0)

### **O**

[Oracle 34](#page-45-0) [software requirements 34](#page-45-0) [supplemental wo](#page-45-0)rkstation requirements [34](#page-45-0) [Oracle E-Delivery x](#page-9-0) OTN*, See* Oracle Technology Network

#### **P**

[PeopleSoft Change Assistant 20](#page-31-0) [PeopleSoft components 3](#page-14-0) [PeopleSoft Performance Monitor](#page-60-0) [sizing requirements 49](#page-60-0) [PeopleSoft Pure Internet Architecture](#page-24-0) [web server requirements 13](#page-24-0) [PeopleTools](#page-18-0) [certification 7](#page-18-0) [support 6](#page-17-0) [support levels 8](#page-19-0)

[PeopleTools architecture](#page-12-0) [defining 1](#page-12-0) [PeopleTools Development Environment](#page-29-0) [hardware requirements 18](#page-29-0) [software requirements 18](#page-29-0) Performance Monitor*, See* PeopleSoft Performance Monitor [Process Scheduler](#page-37-0) [hardware requirements 26](#page-37-0) [requirements 25](#page-36-0) [software requirements 26](#page-37-0) [PS/nVision](#page-37-0) [software requirements 26](#page-37-0) [troubleshooting 27](#page-38-0) [PS/nVision, defining requirements 13](#page-24-0)

### **R**

[RDBMS](#page-50-0) [DB2 for Linux,](#page-50-0) UNIX, and Windows [39](#page-50-0) [DB2 for z/OS 35](#page-46-0) [hardware requirements 24](#page-35-0) [Informix 40](#page-51-0) [Microsoft SQL Server 32](#page-43-0) [Oracle 34](#page-45-0) [requirements 23](#page-34-0) [software requirements 24](#page-35-0) [support 5](#page-16-0) [supported configurations 32](#page-43-0) [Sybase 41](#page-52-0)

### **S**

[screen resolution requirements](#page-24-0) [end user workstation 13](#page-24-0) [support](#page-17-0) [PeopleTools 6](#page-17-0) [support levels](#page-19-0) [additional component software 8](#page-19-0) [PeopleTools 8](#page-19-0) [Sybase 41](#page-52-0) [software requirements 41](#page-52-0)

### **U**

[UNIX application server requirements 30](#page-41-0) upgrade information, finding  $x$ 

#### **W**

[web browsers](#page-23-0) [certified 12](#page-23-0) [web server](#page-26-0) [hardware requirements 15](#page-26-0) [requirements for](#page-24-0) PeopleSoft Pure Internet Architecture [13](#page-24-0) [software requirements 14](#page-25-0) [Windows applic](#page-40-0)ation server requirements [29](#page-40-0) [workstation, end user 11](#page-22-0)

Index